## THE RANSOMWARE ODYSSEY:

Their Relevance and Their Kryptonite

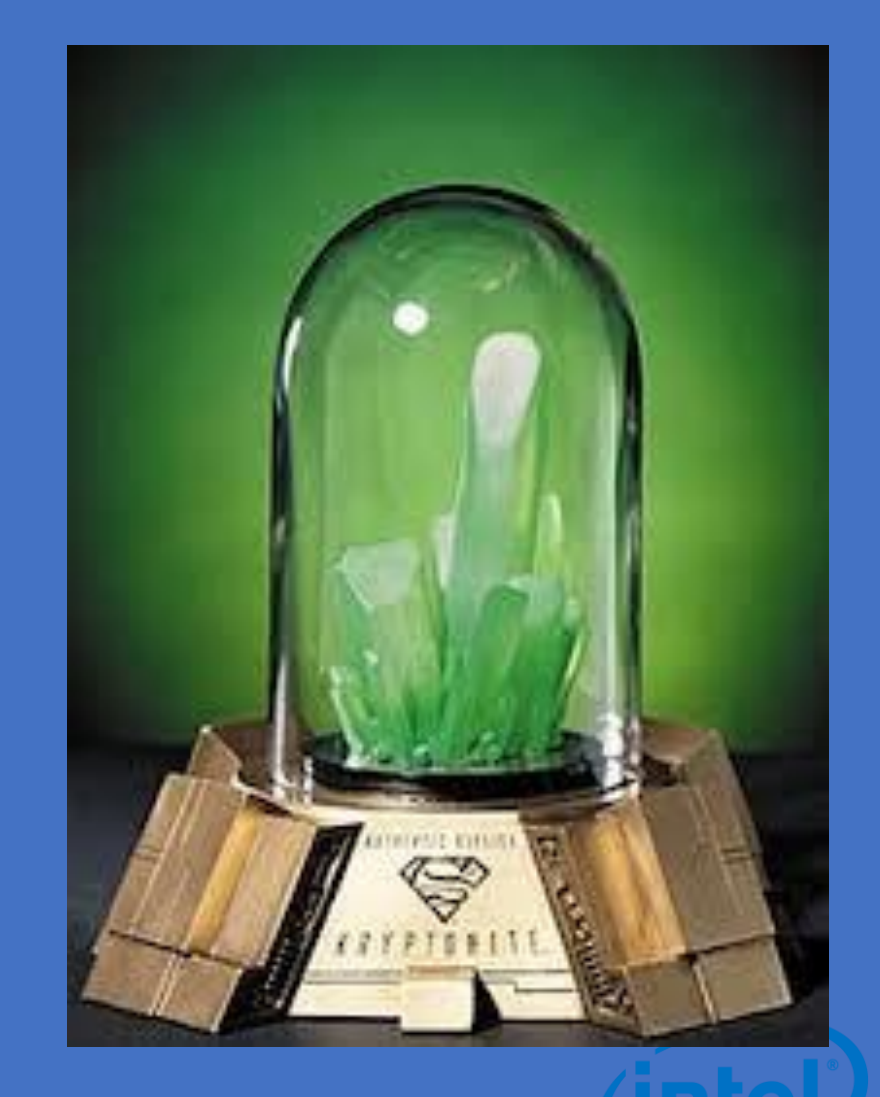

# Before We Begin

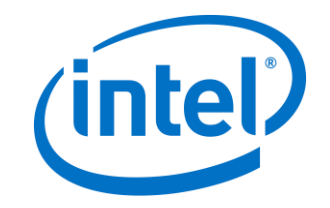

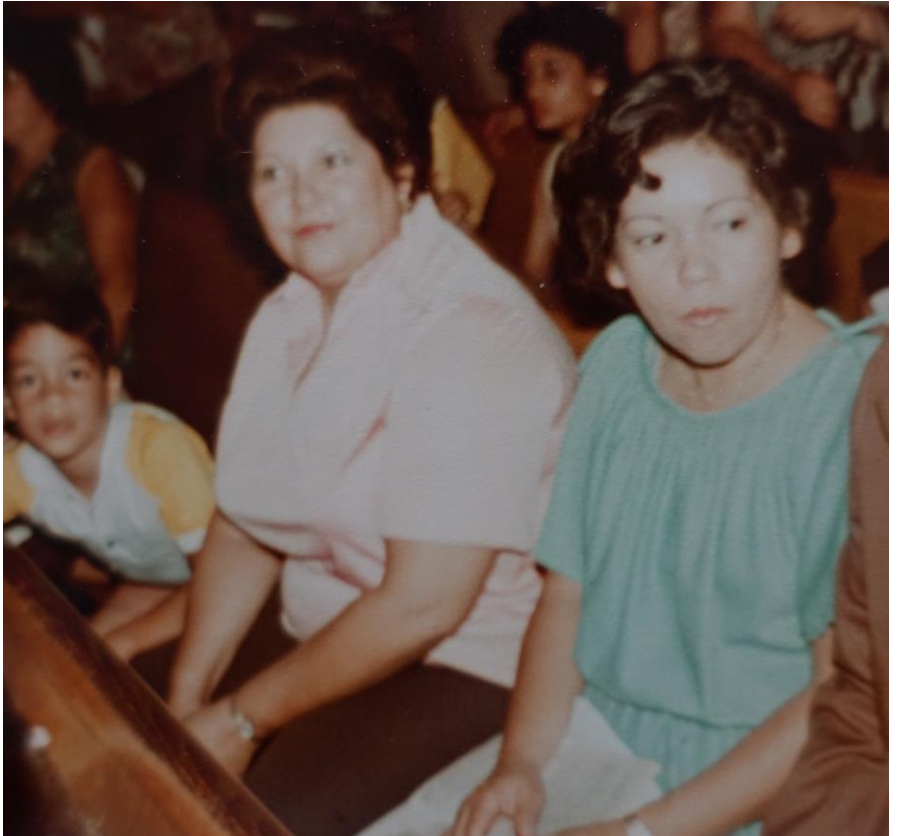

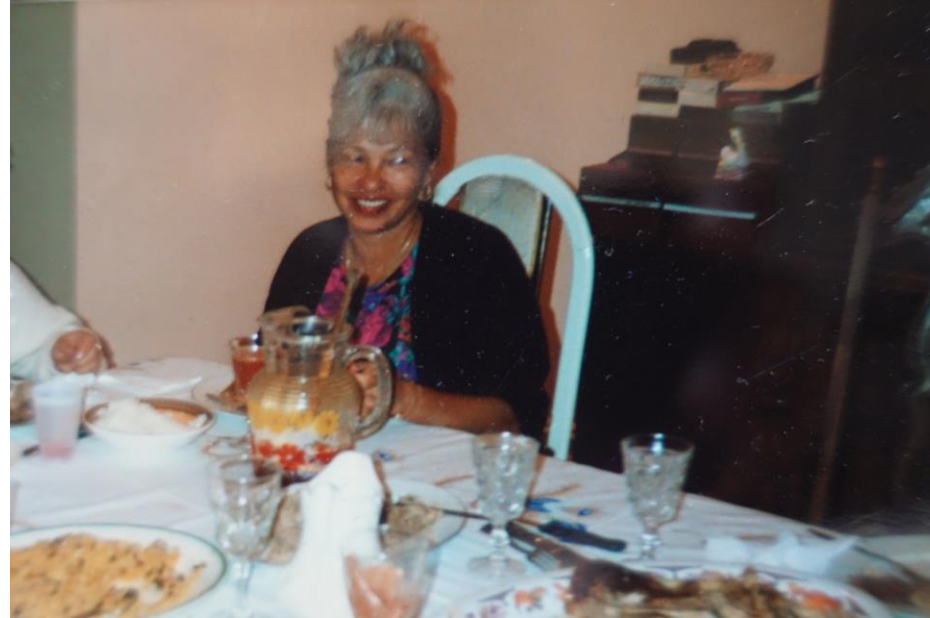

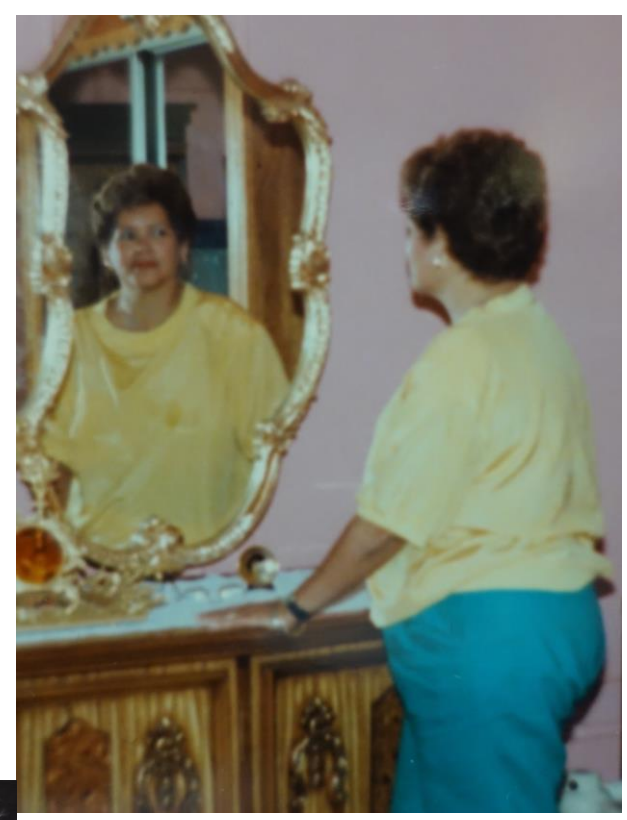

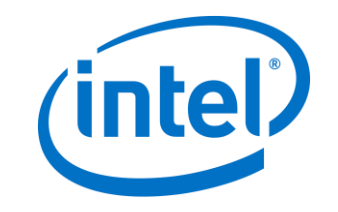

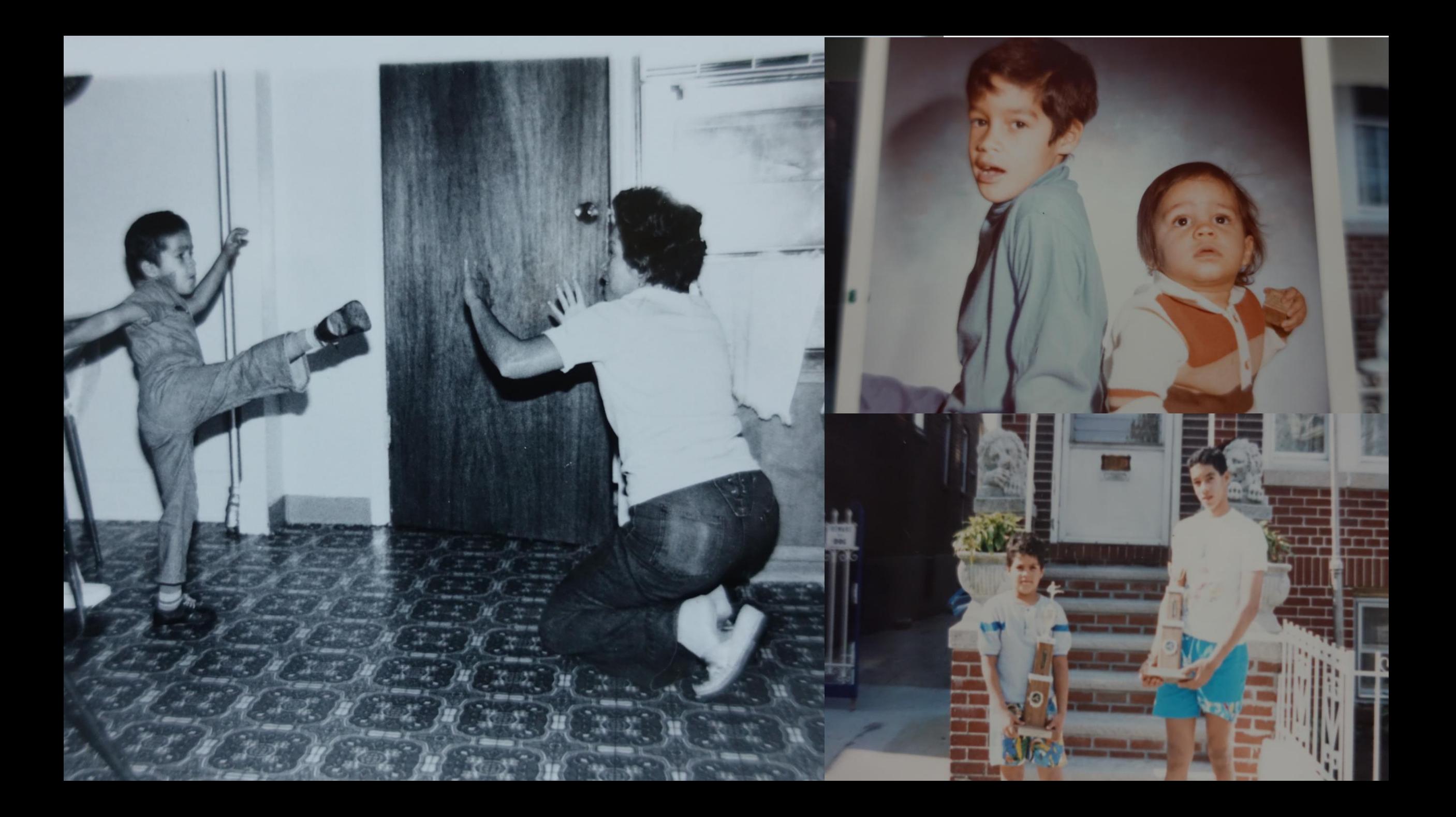

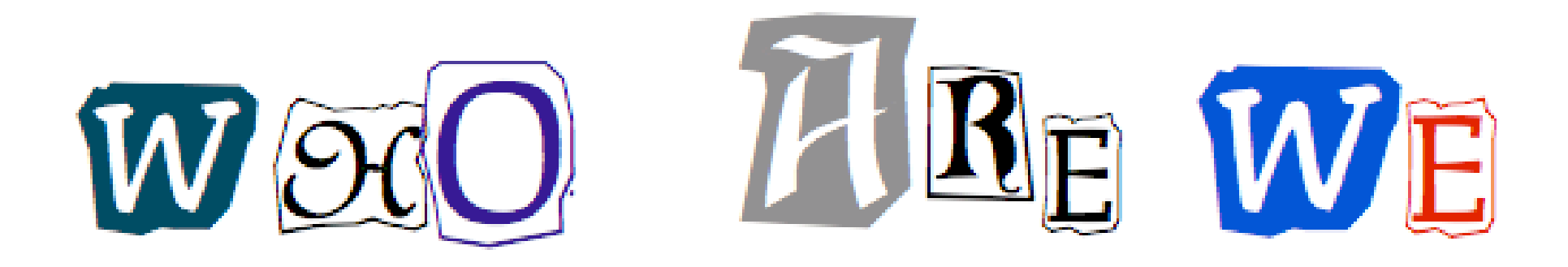

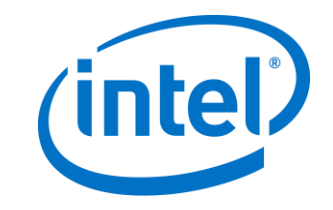

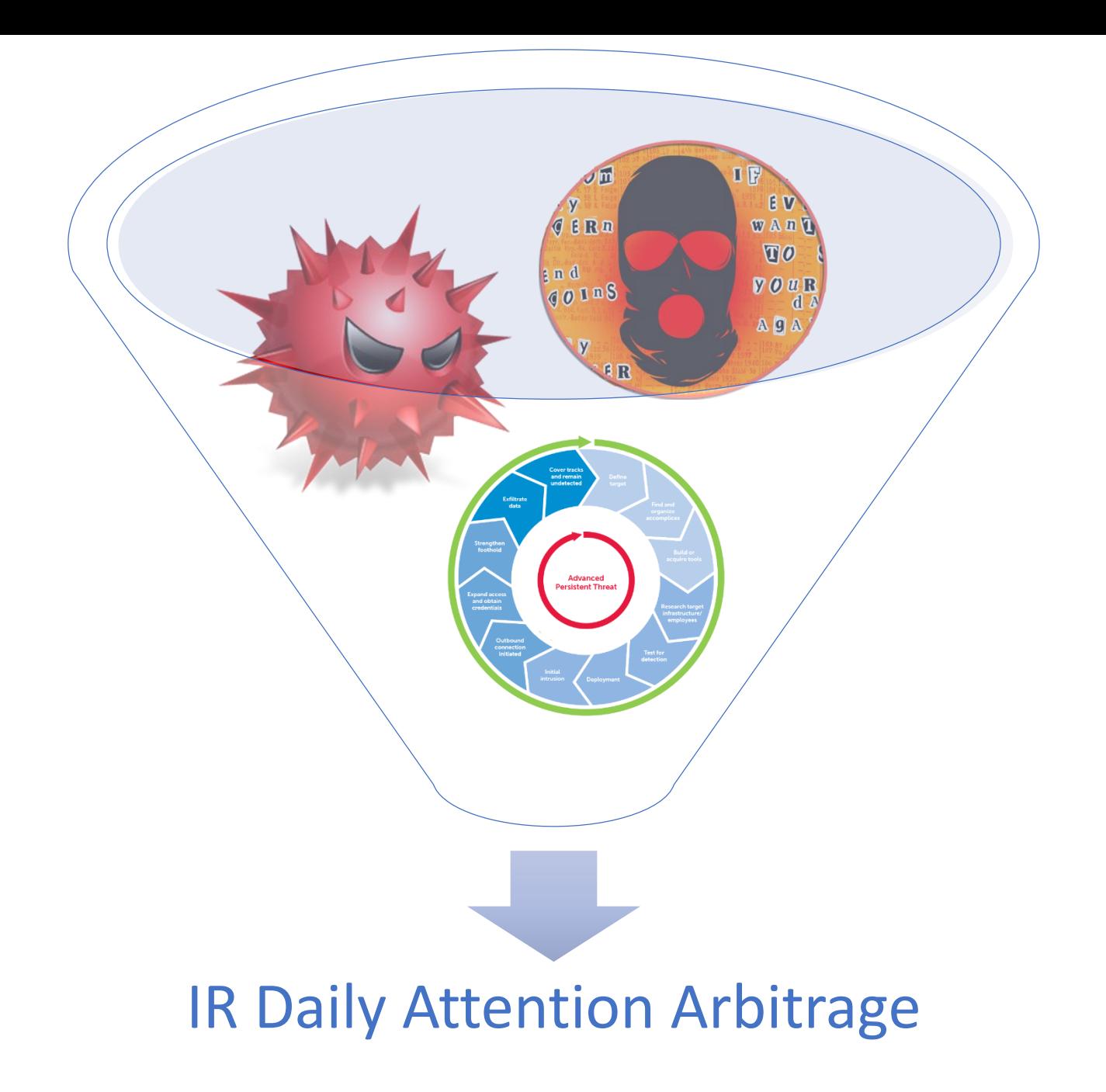

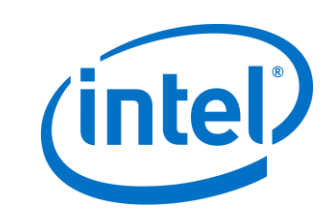

## A New Wave of Attacks

Infected victims send out scans looking for other windows PC's on the local network, propagating the worm.

The exploit WannaCry uses were created by the NSA [SMB Vuln], a patch was released by Microsoft

The AES key is encrypted using infection specific public key generated, the Master Key is needed to decrypt the file, currently only the public part has been analysis

WannaCry tries to load an infection specific public key "00000000.pky" if it doesn't exist, WannaCry uses"CryptoGenKey" to create a keypair

Double Pulsar/Eternal Blue reportedly developed by NSA, leaked by Shadowbrokers and exploited by Wannacry 2 months later. RCE type issues need expedited patch processes.

WANNACRY

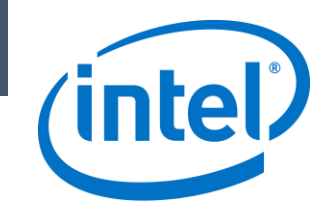

## The Game is Changing

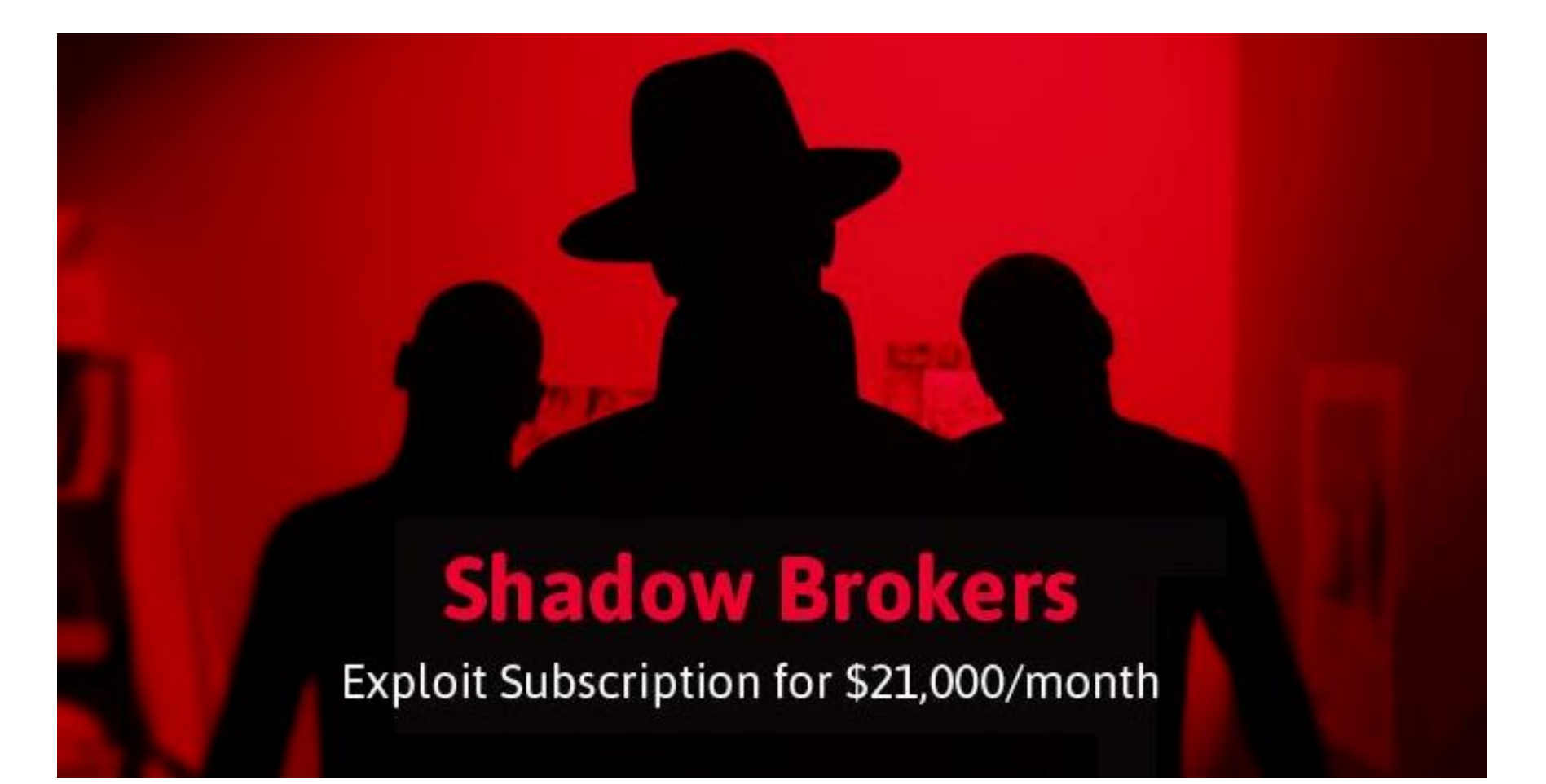

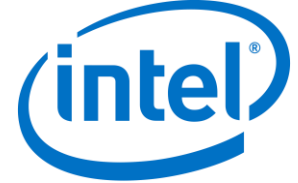

## Downloadable Ransomware

- <https://github.com/mauri870/ransomware>
- <https://github.com/goliate/hidden-tear>
- <https://github.com/roothaxor/Ransom>
- https://github.com/bitdust/WamaCry

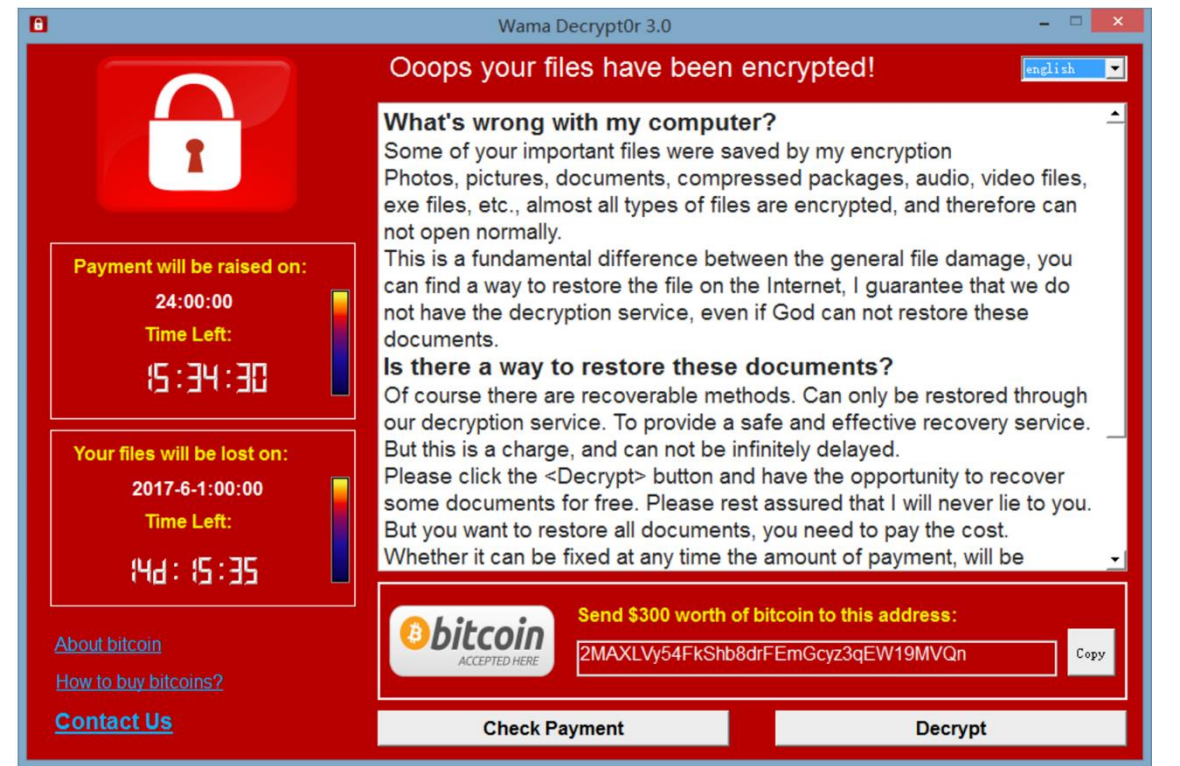

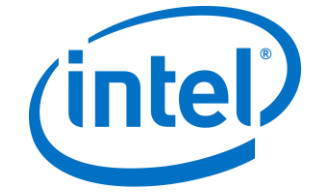

## Ransomware Evolution

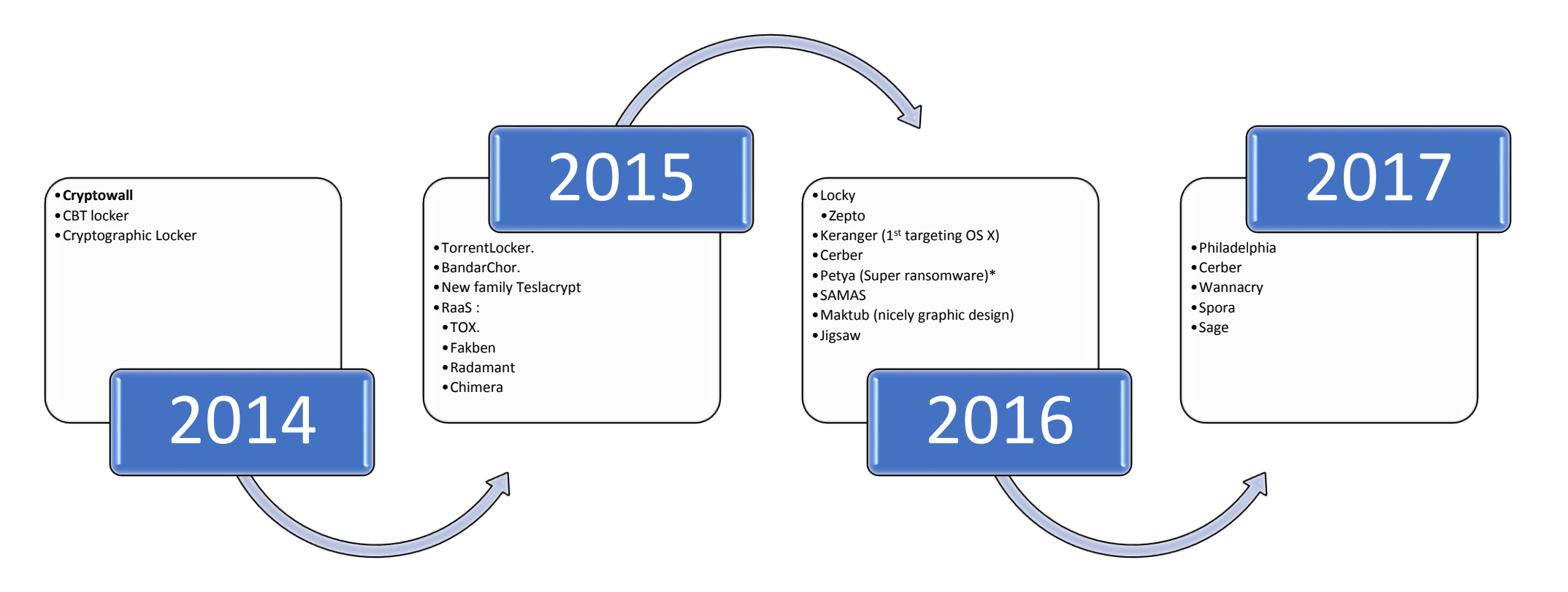

Image 1. Ransomware evolution from 2014 to 2016

Own design for training Purposes

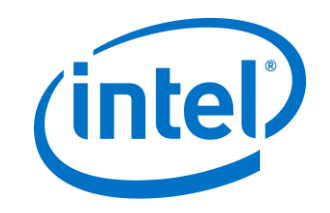

## Attack vectors

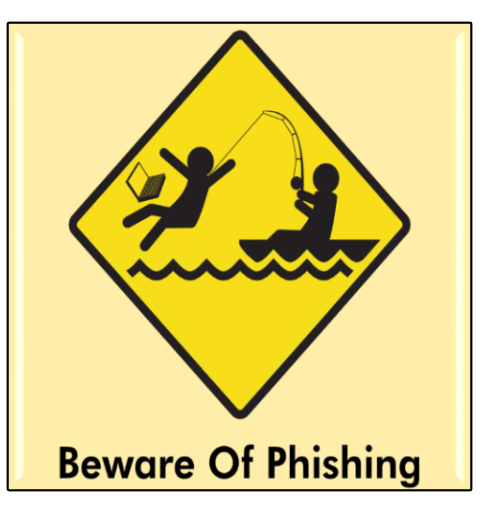

## **Phishing emails**

## **Web based attacks**

- Drive by downloads /Exploits Kits (malvertising)
- Jboss (Samas), wordpress, Joomla

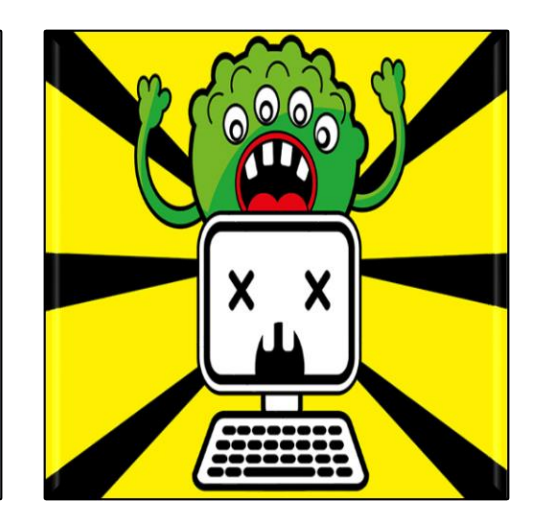

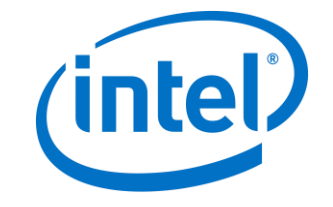

# I got an email from Nigeria?

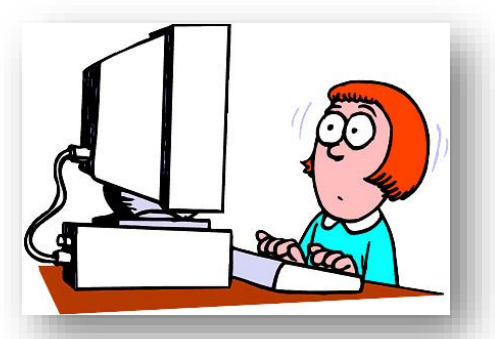

From: Mao Kolander <transaction@larynx.co.uk> Date: 16 December 2014 12:09:12 GMT

Subject: Note D-57022RI-4035

To:

This is an automatically generated email. Please do not reply as the email address is not monitored for received mail. 

Notification Number: 8018817 Mandate Number: 4909927 Date: December 16, 2014. 12:47pm

In an effort to protect your Banking account, we have frozen your account until such time that it can be safely restored by you. Please view attached file "D-57022RI-4035.cab" for details.

Yours sincerely. Mao Kolander +07869 007210

Attachments: 0-57022RI-4035.cab (30 KB)

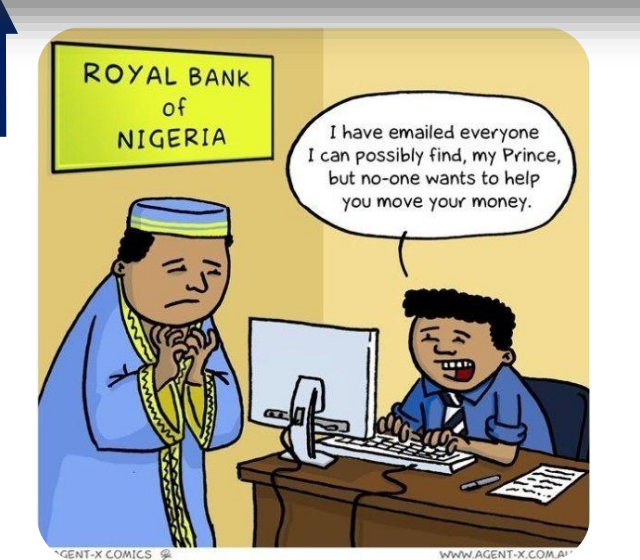

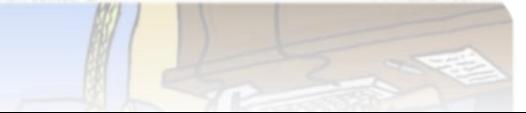

PHISHING

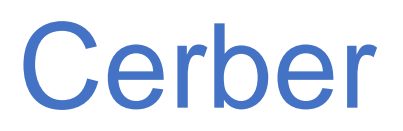

## · Subject "21735 Ssuitemangun"

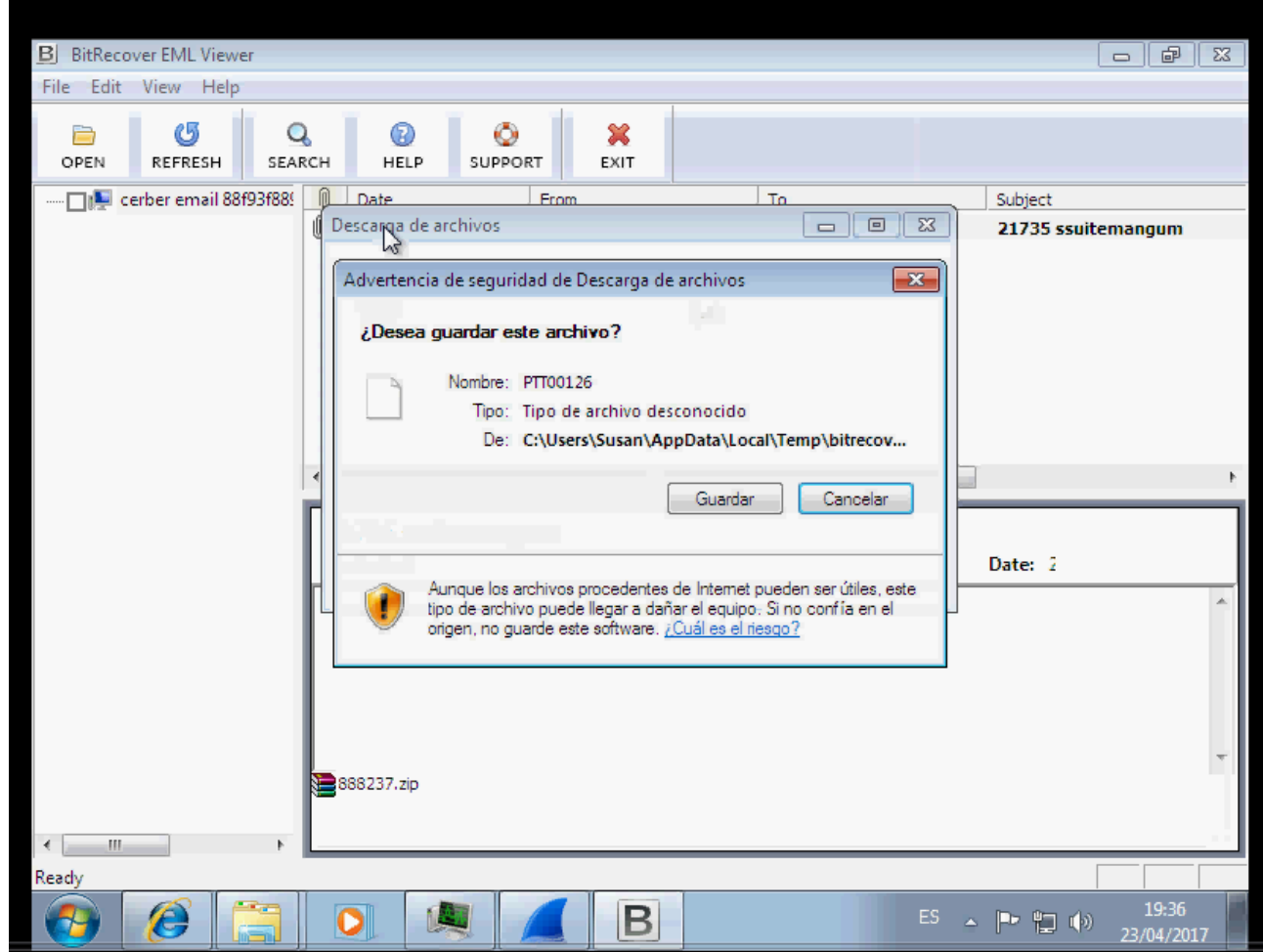

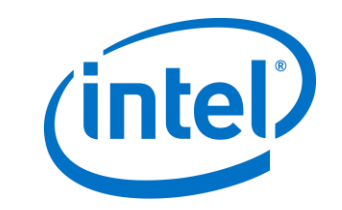

# Processes in the background

• Zip file contains "js" file

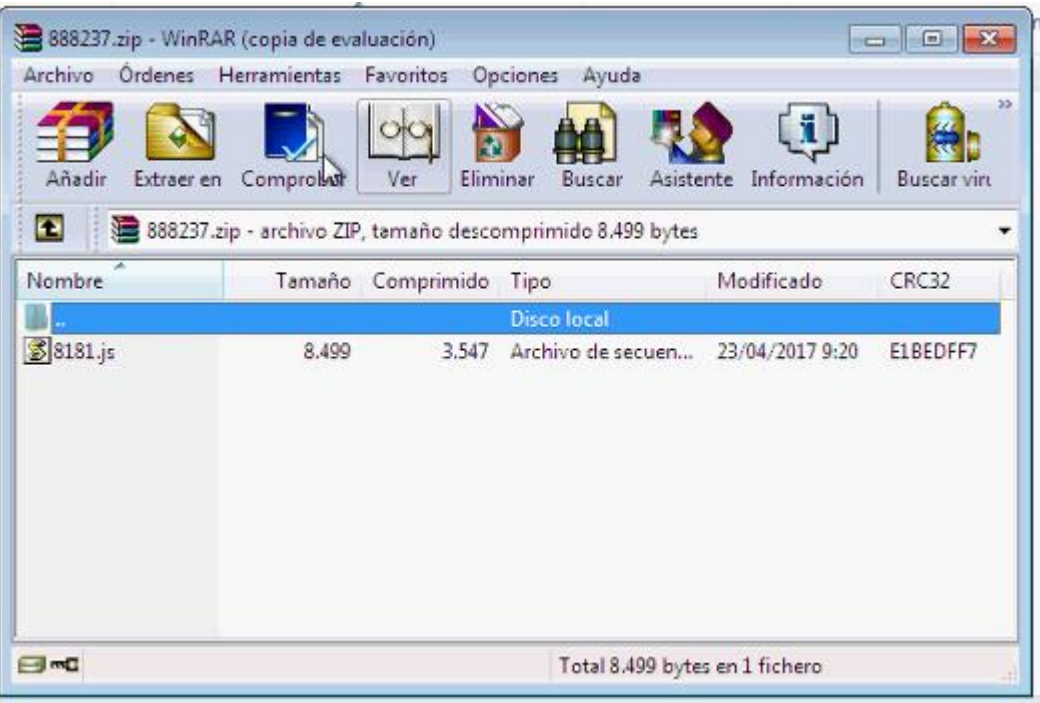

- Loads
	- wscript.exe,schtasks.exe
- svchost.exe
	- taskeng.exe
		- Temporal file "iy0sz7tth.exe"

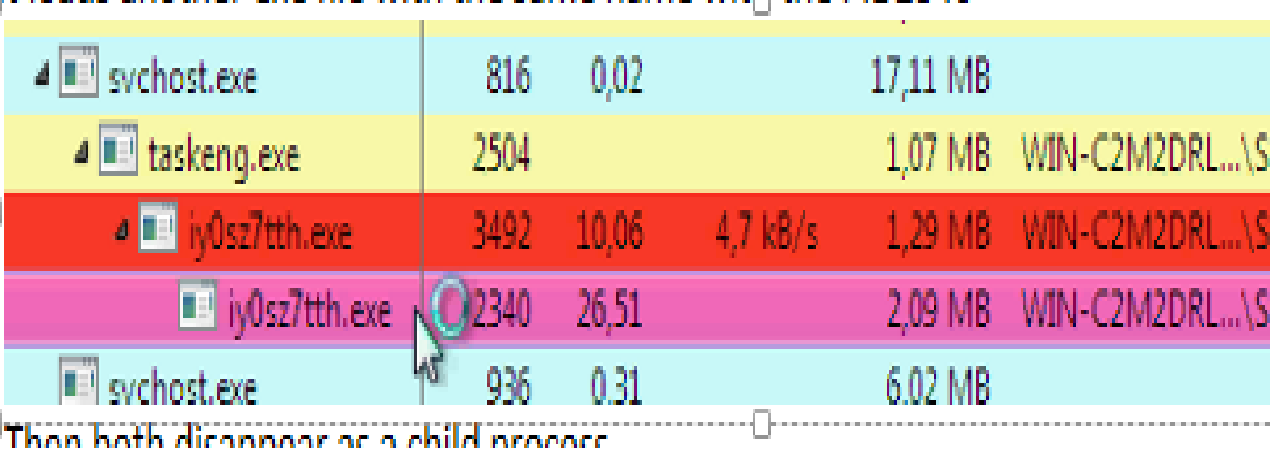

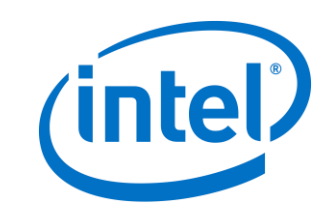

## Location

• Under C:\Users\USERID\AppData\Local\Temp

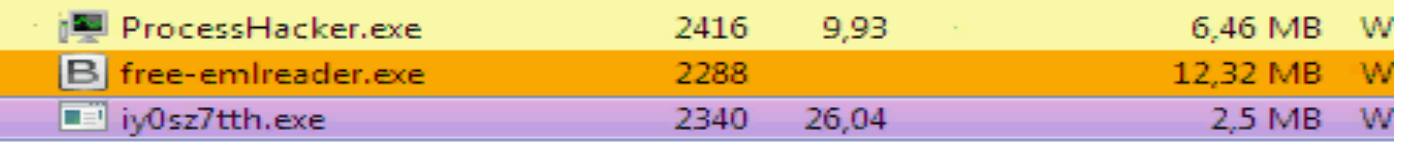

• Later on we see taskeng.exe making reference to the temp file

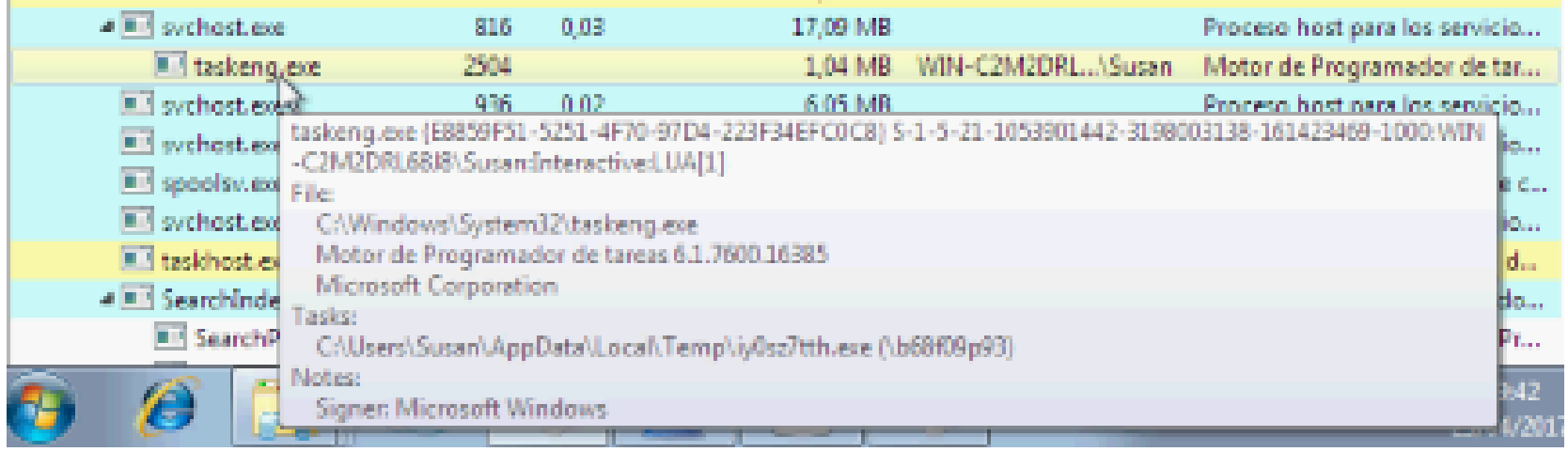

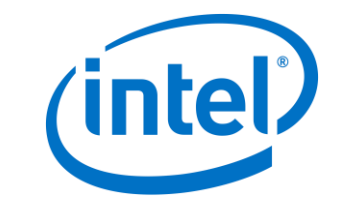

## All files encrypted

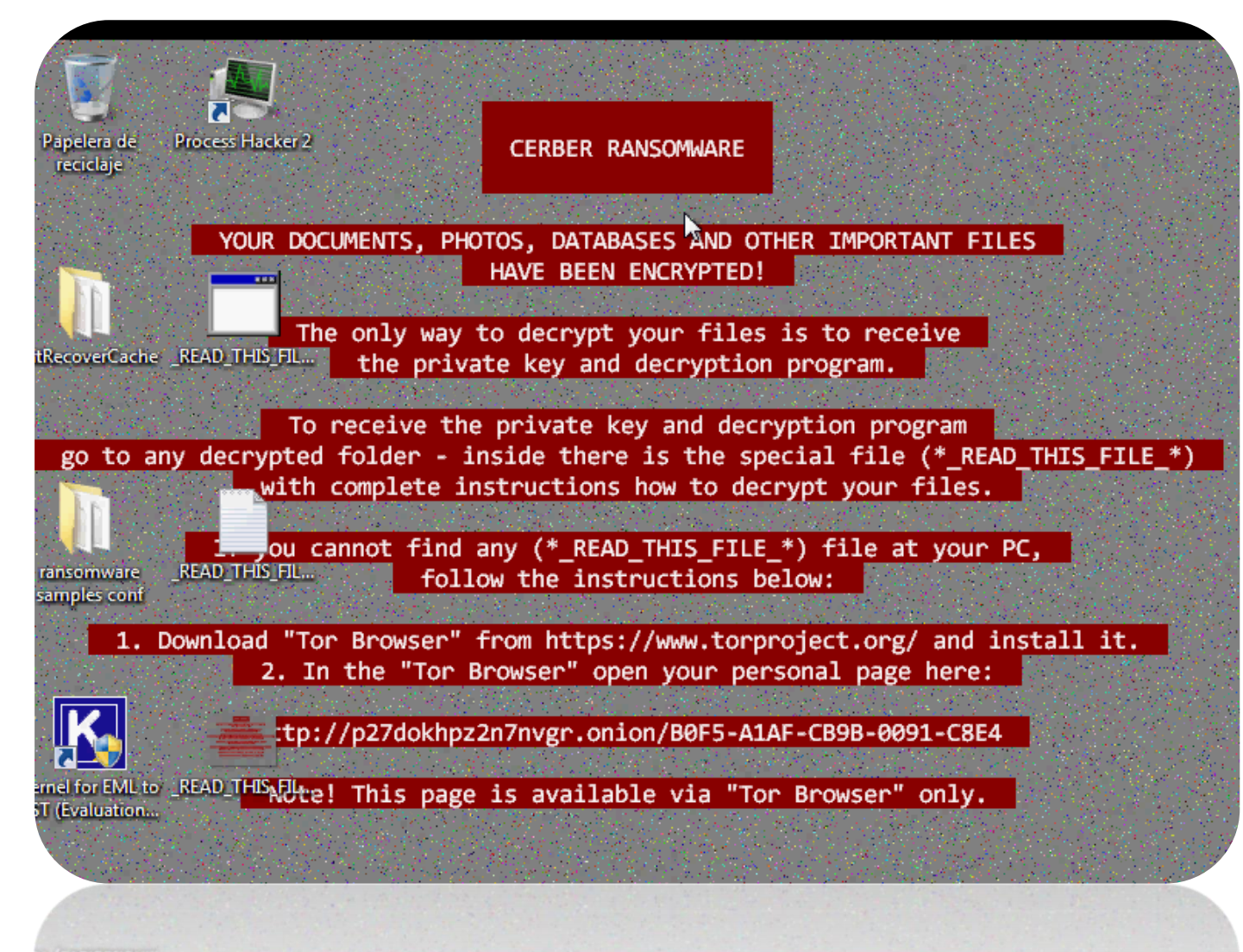

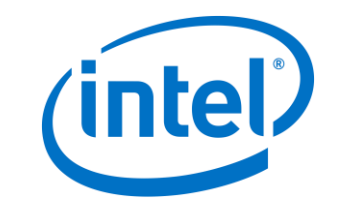

nelforEML to EEAD THIS RUte! This page is available via "Tor Browser" only.

# Captcha???

### • Payment: hxxp://p27dokhpz2n7nvgr.onion /7A25-8009-CEE7-0091-C5C7

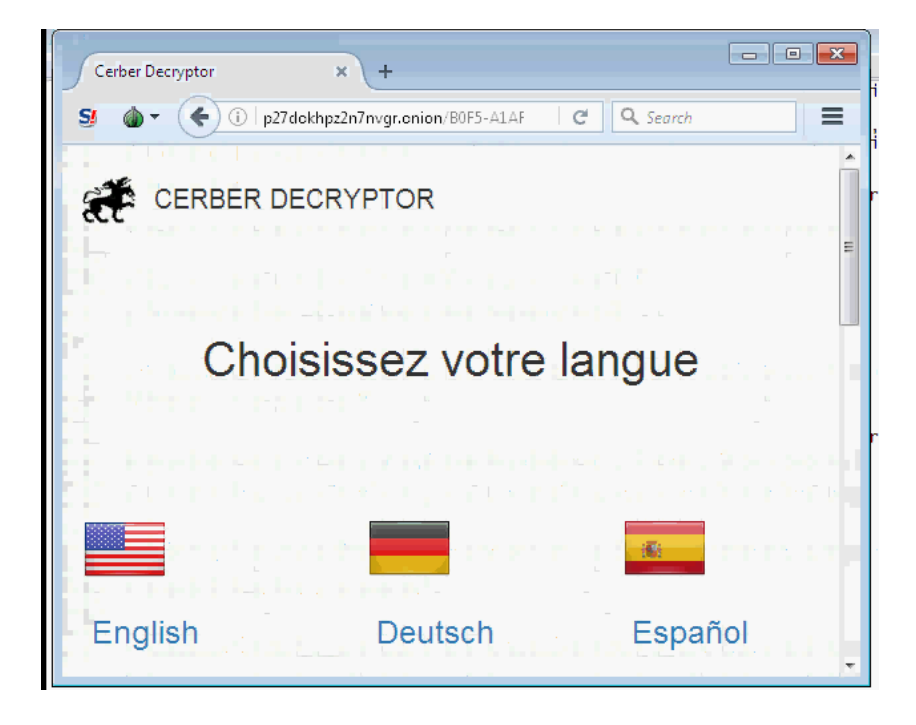

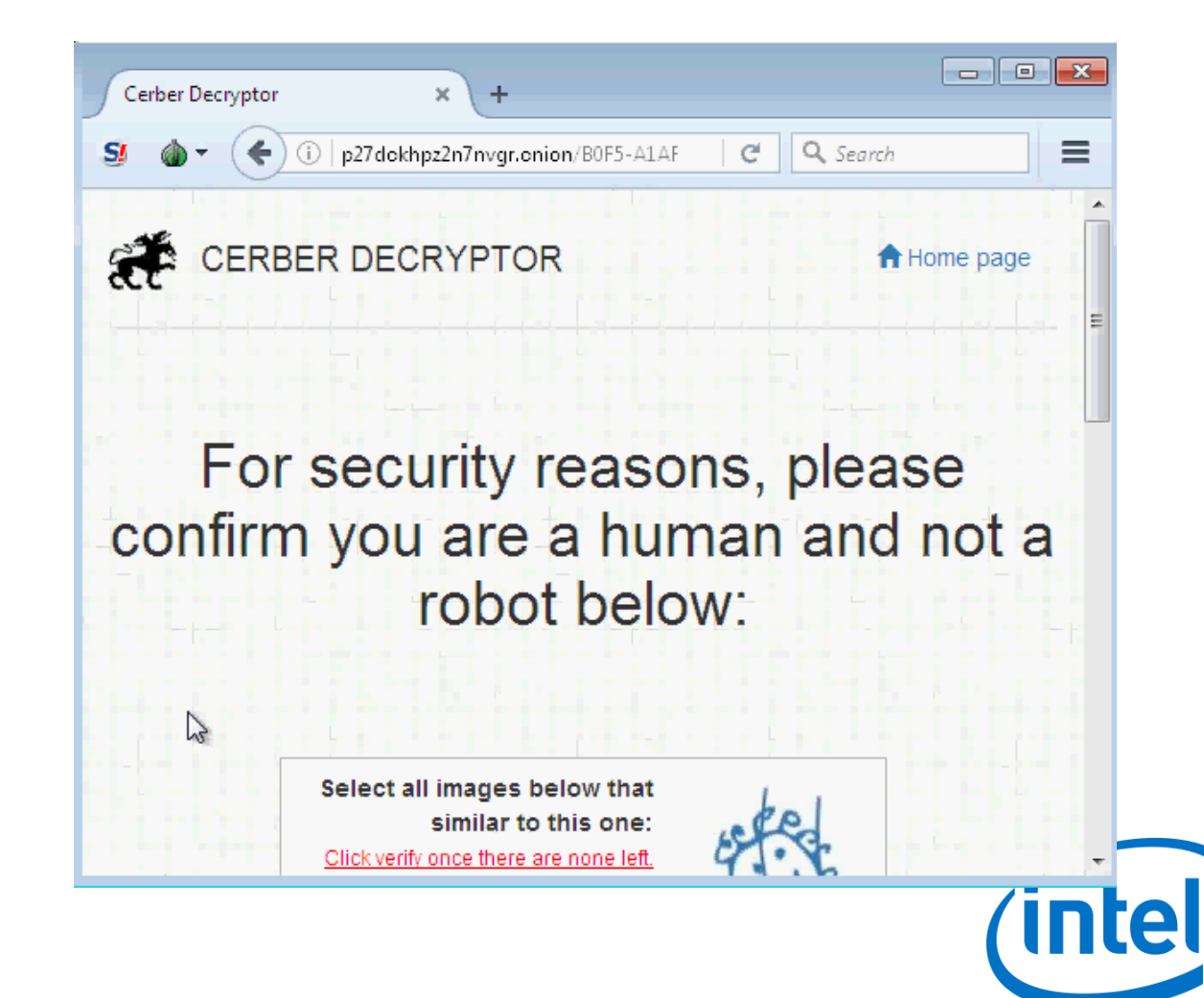

## Here comes the nightmare!

Select all images below that similar to this one: Click verify once there are none left.

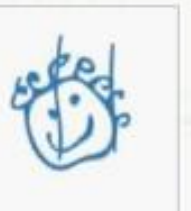

Tap on all tiles with the pictures similar to the sample above. If new tiles appear with the similar pictures again, tap those as well. When there are no more similar pictures left, click Verify.

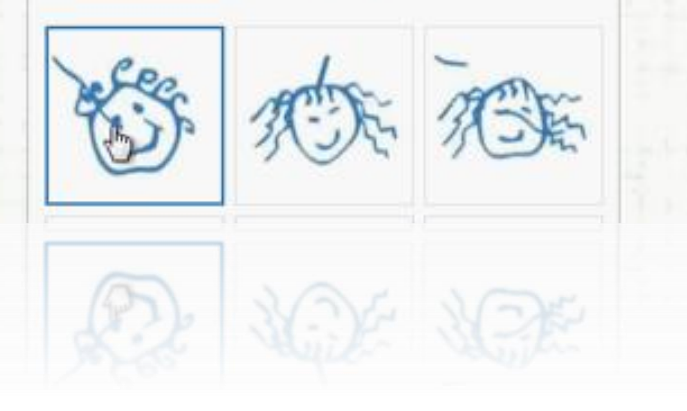

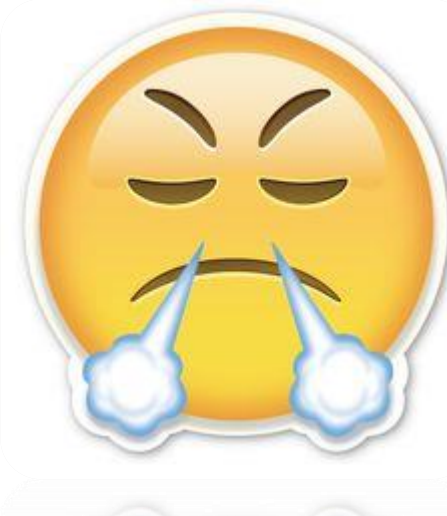

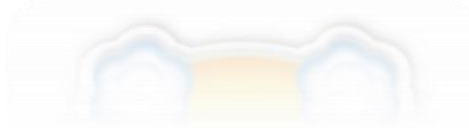

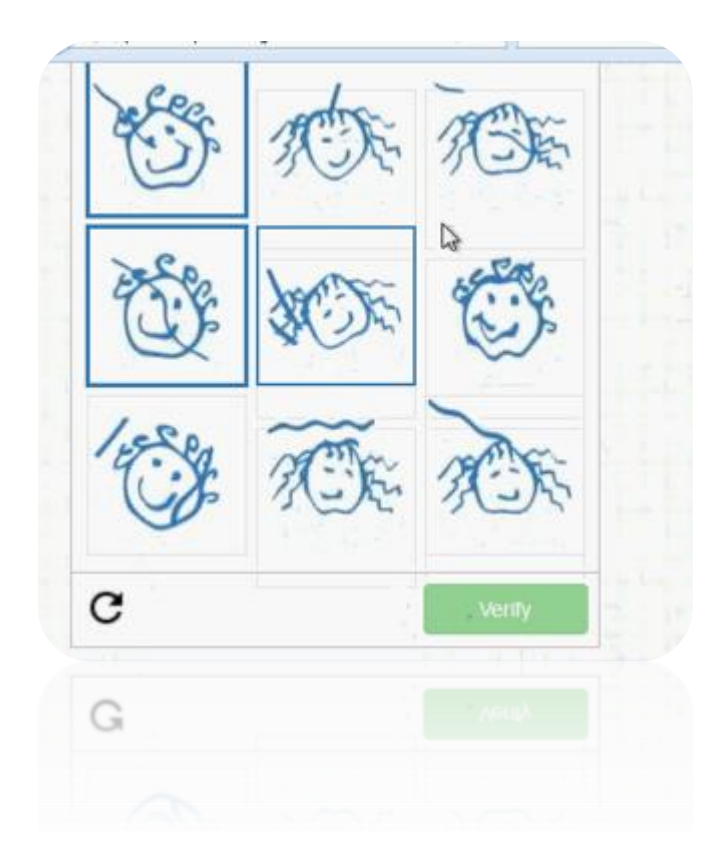

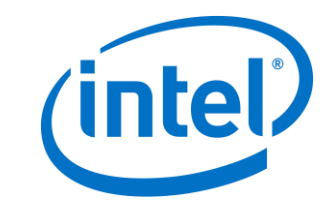

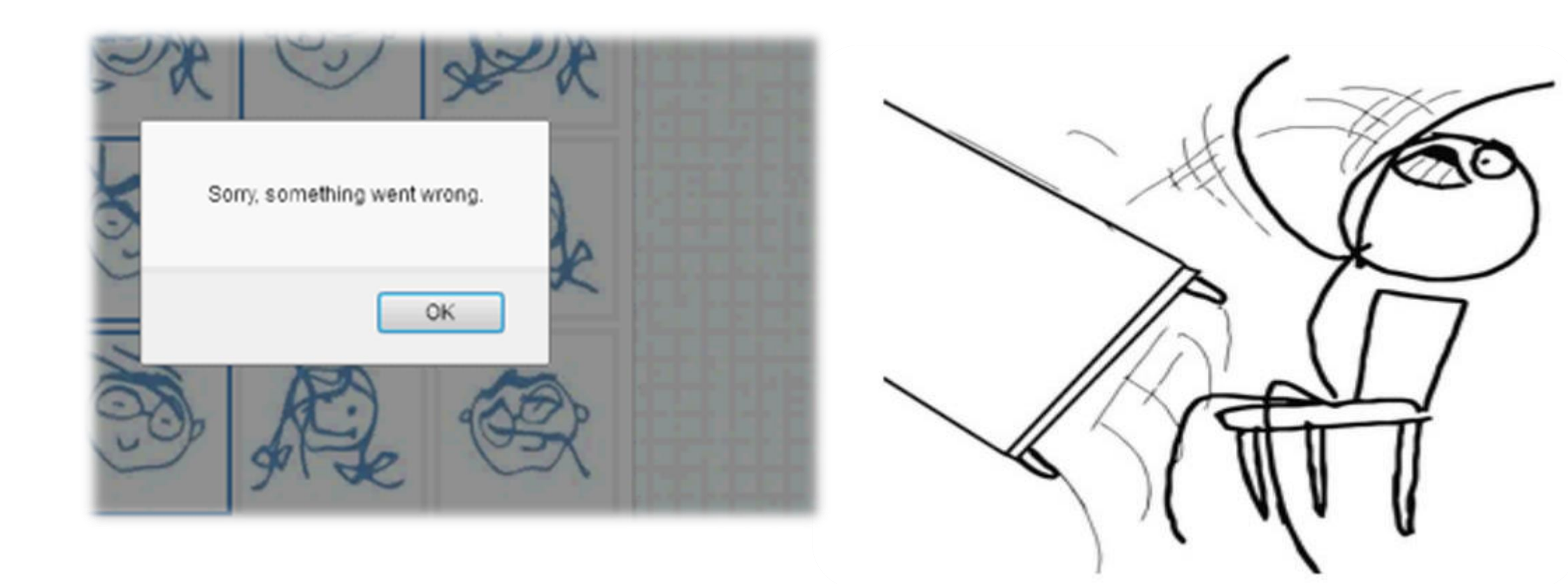

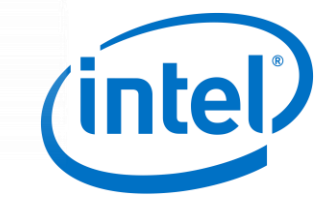

## 1 day later...

טנוטס ווטווסוטס ווווטטונמוונסט וומון אועט טווו מעט:

Para decodificar sus ficheros deberá adquirir el software especial - «Cerber Decryptor».

Todas las operaciones deben ser realizadas solo a través de la red Obitcoin.

Dentro de 5 días usted podrá adquirir este producto a un precio especial:  $\ddot{\mathbf{B}}$ 1.000 ( $\approx$  \$1236).

Después de 5 días, el precio de este producto se incrementará hasta: B  $2.000 (= $2473).$ 

having any other questions, please contact us via the contact form:

 $R^*$  Support

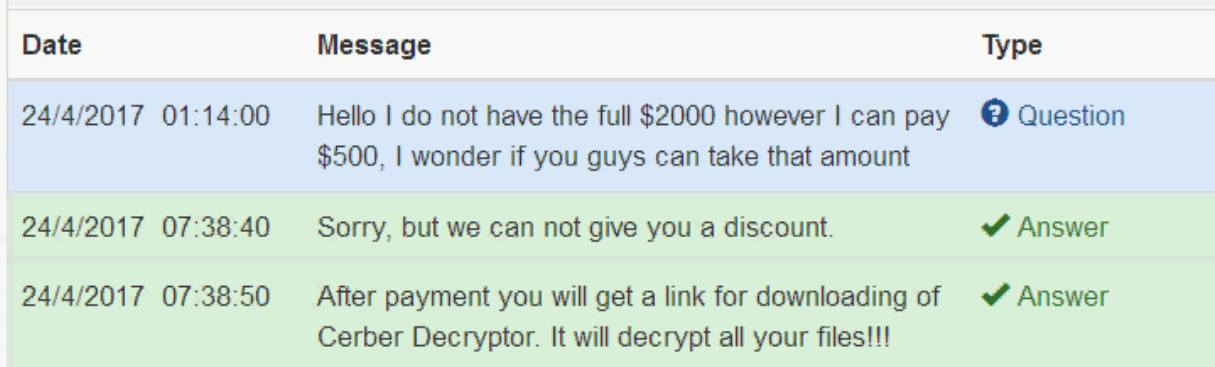

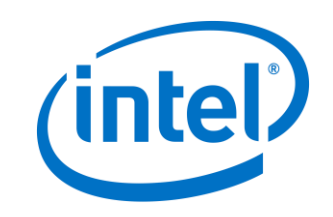

## Behind the scenes snfE021.tmp • Temporary file call: snfE021.tmp

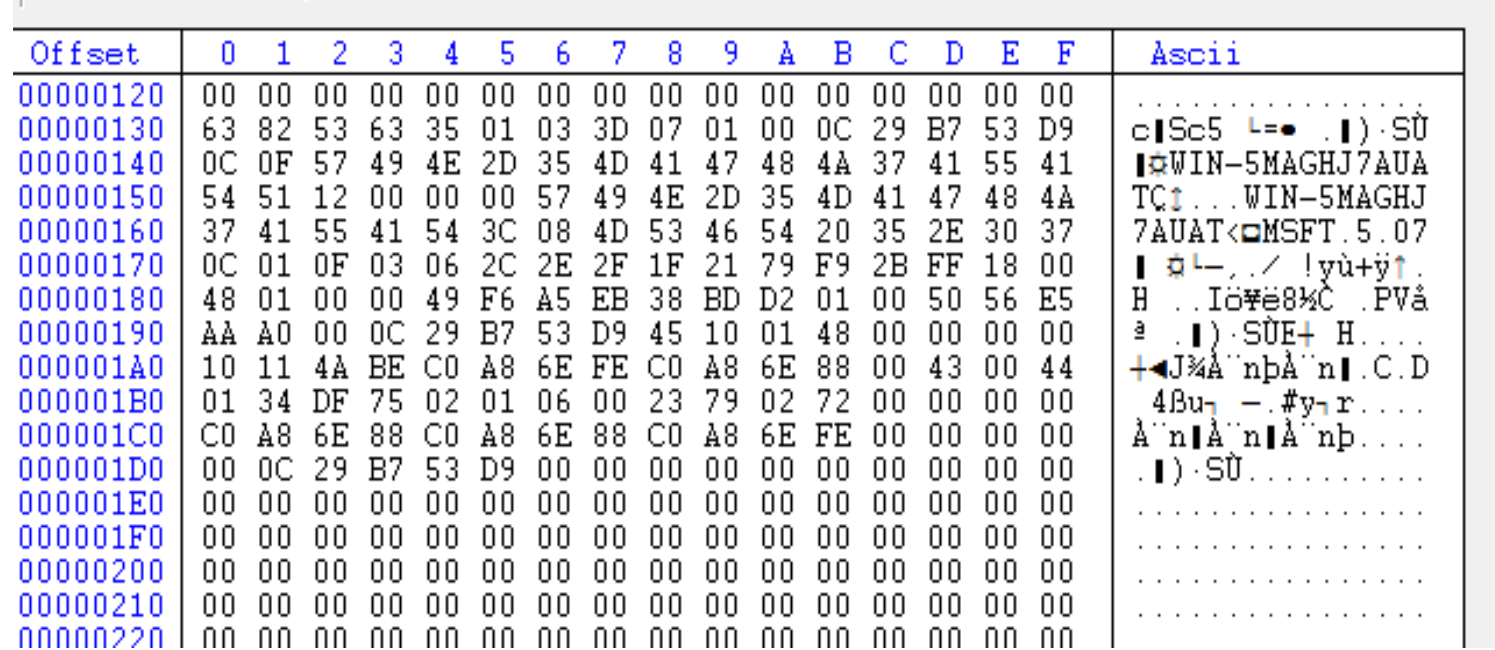

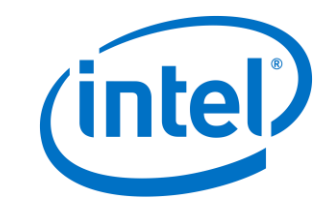

## Malicious domain • DGA domain hxxp://sedwrfaawsa4.xyz/search.

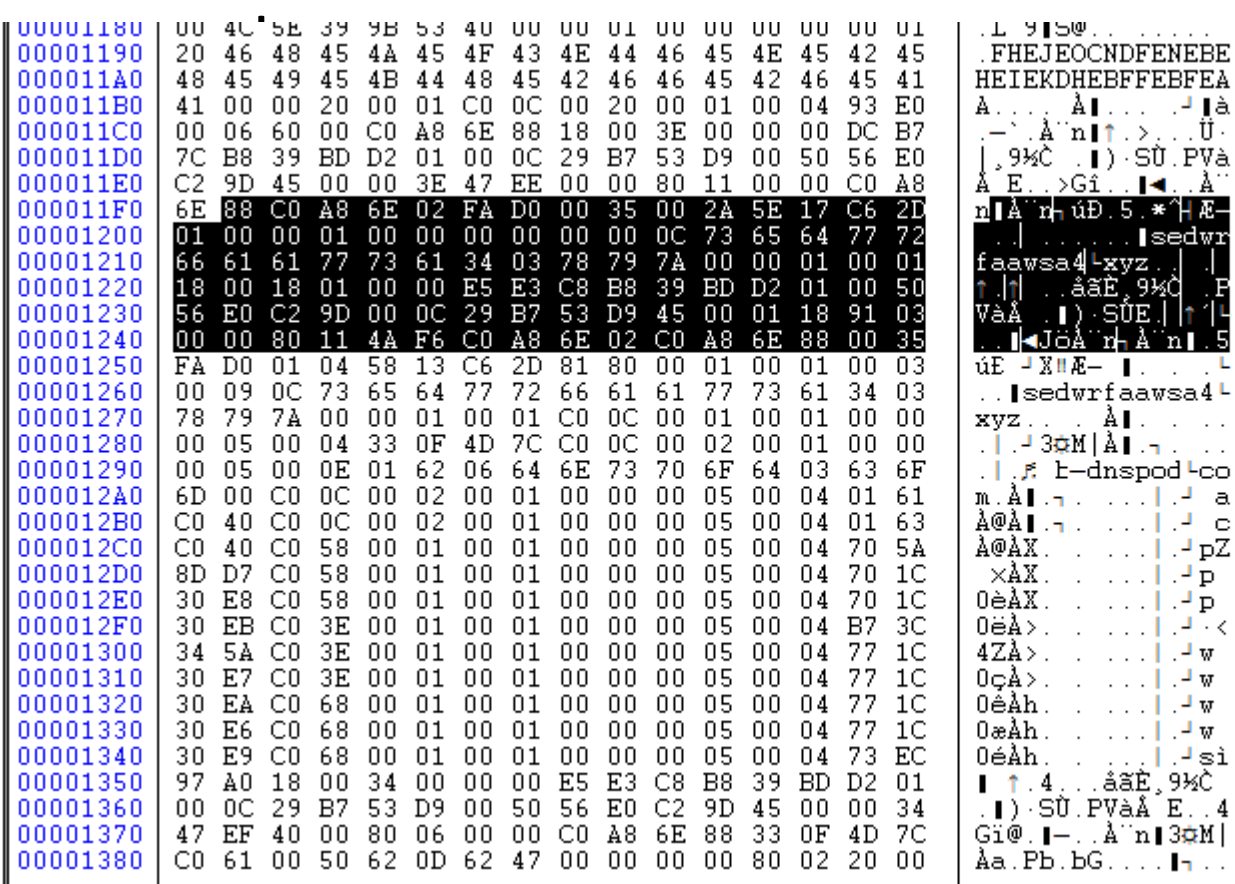

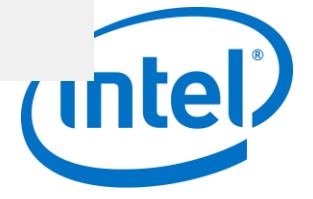

# Behind the scenes yv4msi53p.exe

#### CFF Explorer VIII - [yv4msi53p.exe]

File Settings ?

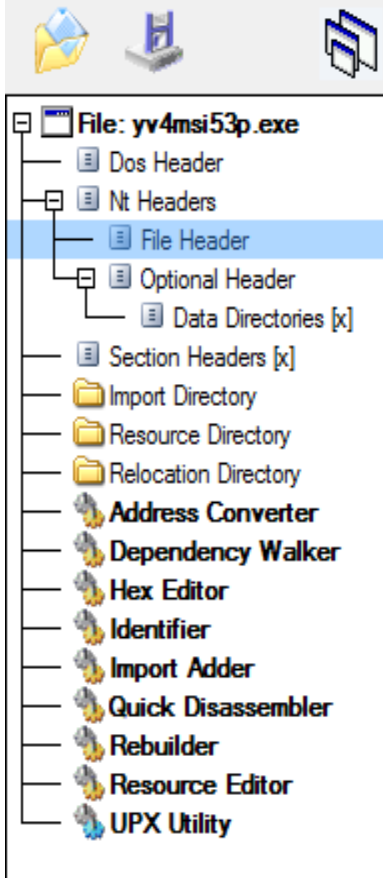

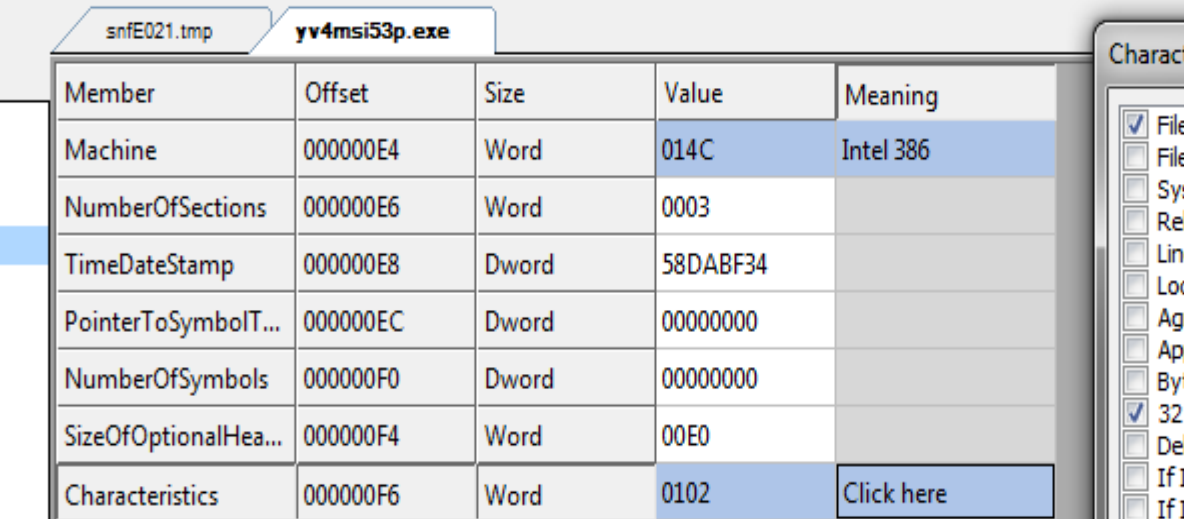

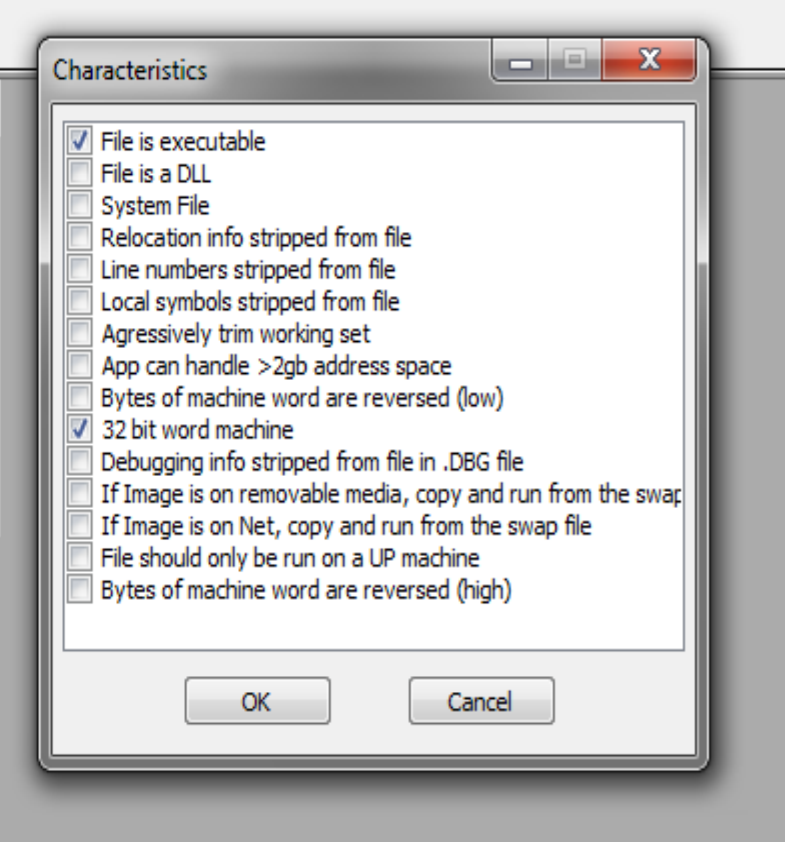

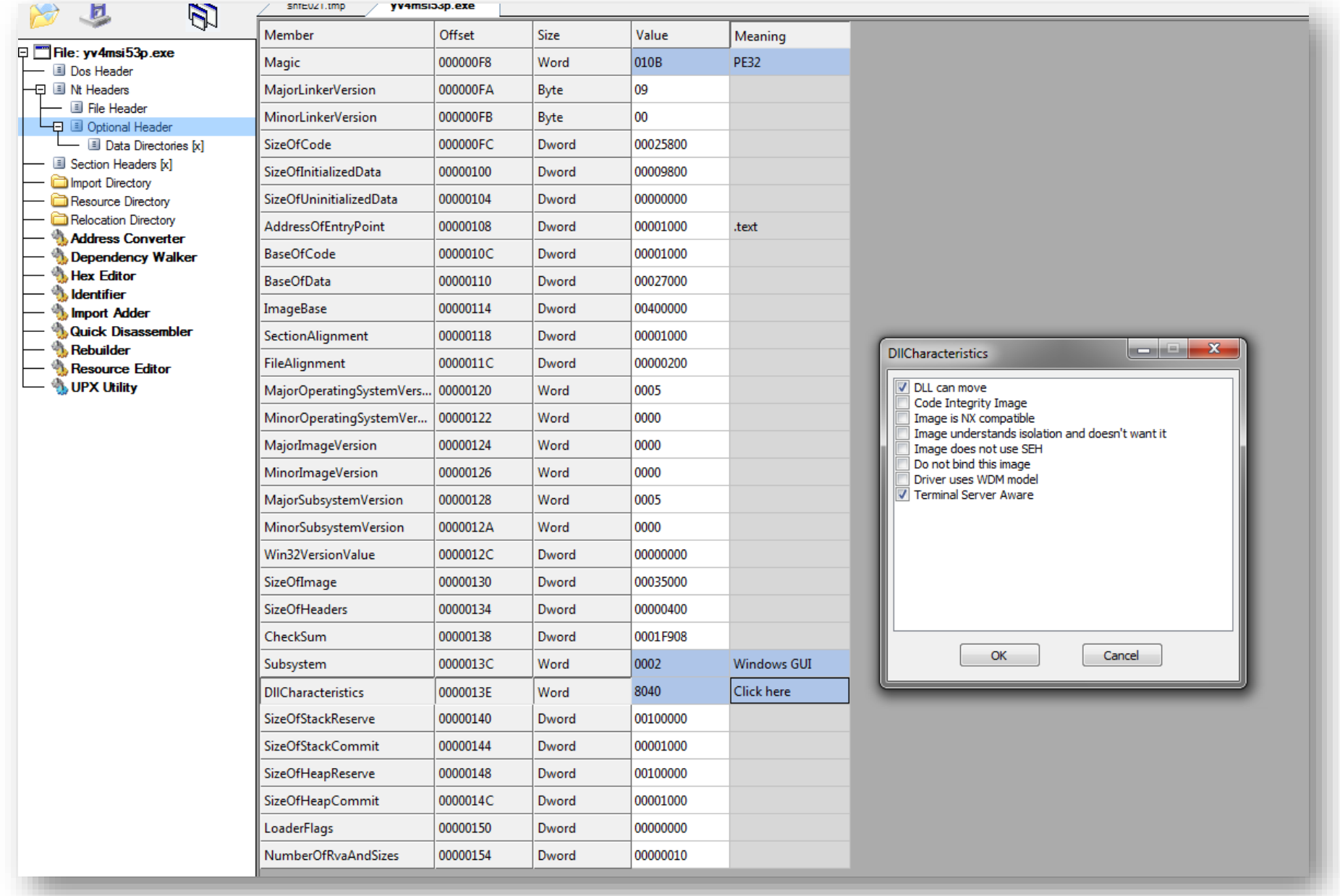

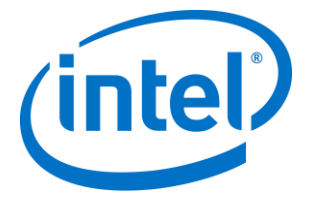

# Dependency walker

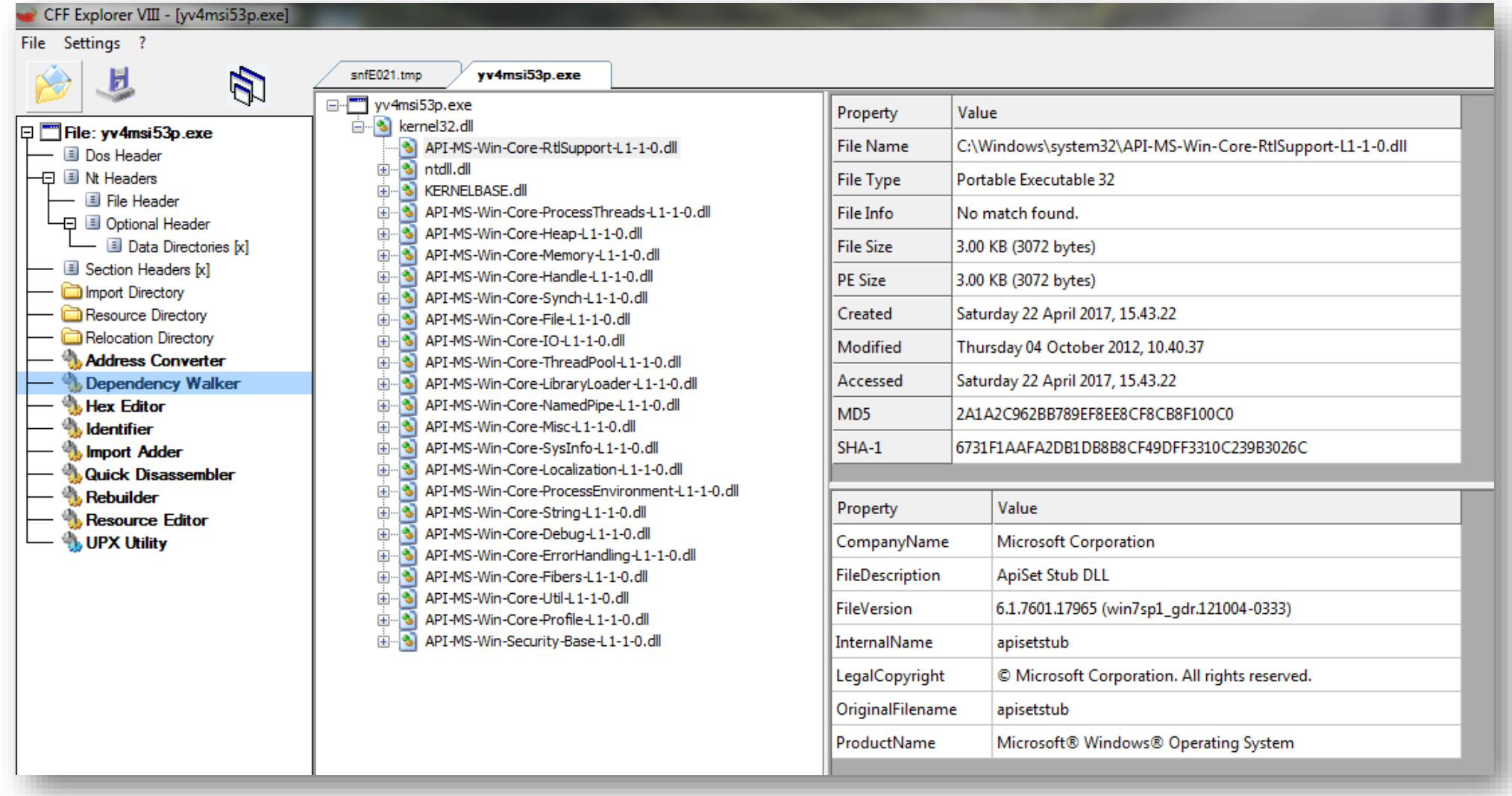

![](_page_24_Picture_2.jpeg)

## Exploits Kits

![](_page_25_Figure_1.jpeg)

# Sundown EK "Eltest Campaign"

## ElTest script from compromised website

![](_page_26_Picture_2.jpeg)

## Sundown EK

![](_page_26_Picture_4.jpeg)

![](_page_26_Picture_5.jpeg)

# Activa Clinics

![](_page_27_Picture_8.jpeg)

![](_page_27_Picture_2.jpeg)

## PCAP traffic

![](_page_28_Picture_6.jpeg)

![](_page_28_Picture_2.jpeg)

## Ransomware Variants

![](_page_29_Figure_1.jpeg)

![](_page_29_Picture_2.jpeg)

# **Philadelphia or Stampado**

![](_page_30_Picture_1.jpeg)

#### Stampado Ransomware FUD CHEAPEST ONLY 39 **LIFETIME LICENSE**

#### pwoah6flbuhl6kze.onion/listing.php?id=181509 Alphabay

Stampado Ransomware You always wanted a Ransomware but never wanted to pay hundreds of dollars for it This list is for you Stampado is a cheap and easy to manage ransomware developed by me and my team It s meant to be really easy to use You II not need a host All you will need is an email account The file can be sent in the following formats exe bat dll scr and cmd You can also use binders packers...

![](_page_30_Picture_70.jpeg)

#### **ENTIRE PRODUCT BANCOMMATA W SOUTCACODE**

![](_page_30_Picture_7.jpeg)

is the best option for you.

![](_page_30_Picture_9.jpeg)

#### Philadelphia Ransomware - FUD -**NEW VERSION 1.36.2 - CHEAP - ALL AUTOMATIC - UNDECRYPTABLE -**UPDATED + BONUS! - 20% OFF -**DISCOUNT - LIMITED OFFER**

Philadelphia Ransomware - The Most Advanced and Customisable you've Ever Seen VIDEO: https://vid.me/PIfi Conquer your Independence with Philadelphia Ransomware! Version: 1.36.2 -UPDATE 13th March Get an Advanced and Customisable Ransomware at a Full Lifetime License! Philadelphia innovates the Ransomware Market by presenting several Features that makes it possible to manage a V...

Sold by The\_Rainmaker - 59 sold since Sep 9, 2016 Vendor Level 5  $\sqrt{\ }$  Trust Level 6

|                      |                            | <b>Features</b>                     |          | <b>Features</b> |
|----------------------|----------------------------|-------------------------------------|----------|-----------------|
| <b>Product class</b> |                            | Digital good:Origin country         |          | Worldwide       |
|                      | <b>Quantity left</b>       | 1 items                             | Ships to | Worldwide       |
| Ends in              |                            | Never                               | Payment  | Escrow          |
|                      |                            |                                     |          |                 |
|                      |                            | Default - 1 days - USD +0.00 / item |          |                 |
|                      | Purchase price: USD 309.00 |                                     |          |                 |
| Qty:                 |                            | <b>B</b> Buy Now                    |          |                 |

## Tall, dark and ransom

![](_page_31_Figure_1.jpeg)

![](_page_31_Picture_2.jpeg)

## **WE HAVE TO** PAY HOW MUCH??

**PAY HOW MUCH??** WE HAVE TO

![](_page_32_Picture_2.jpeg)

![](_page_33_Figure_0.jpeg)

#### **AMOUNTS DEMANDED BY RANSOMWARE PERPETRATORS IN USA**

![](_page_33_Picture_2.jpeg)

## Hasta la vista, Ransomware!

![](_page_34_Figure_1.jpeg)

![](_page_34_Picture_2.jpeg)

## **Latch ARW.**

![](_page_35_Picture_1.jpeg)
### Can we ever win the fight against ransomware?

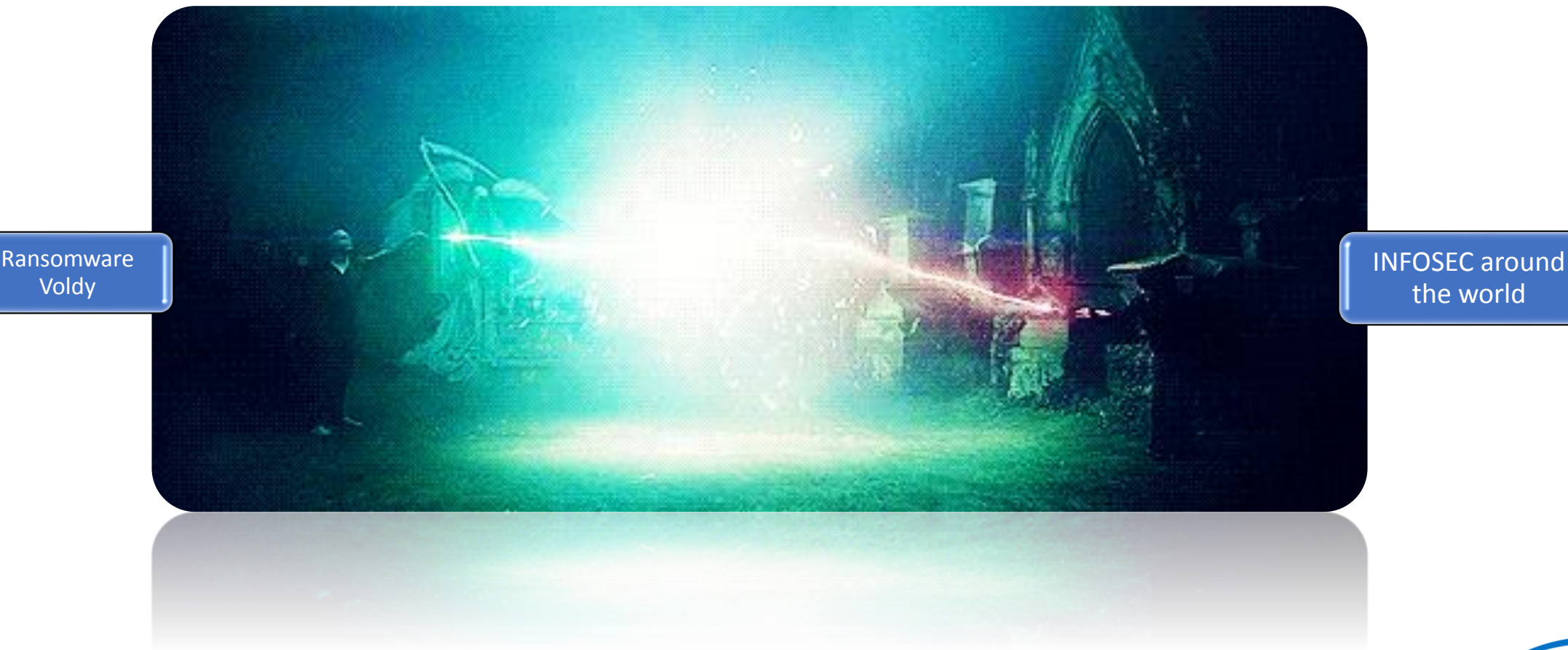

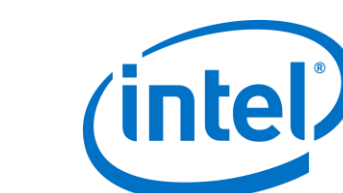

### Truth must be told….

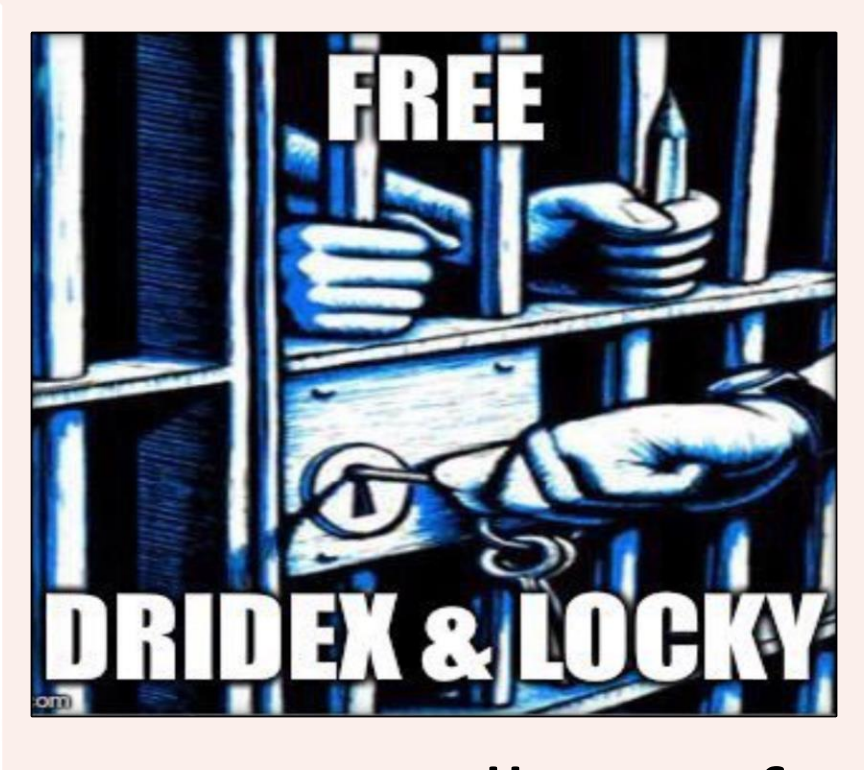

…we are all out of jobs without them.

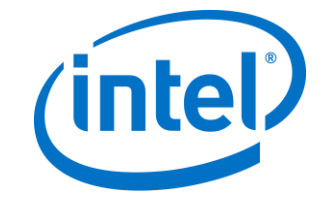

### Threat Intelligence for Ransomware

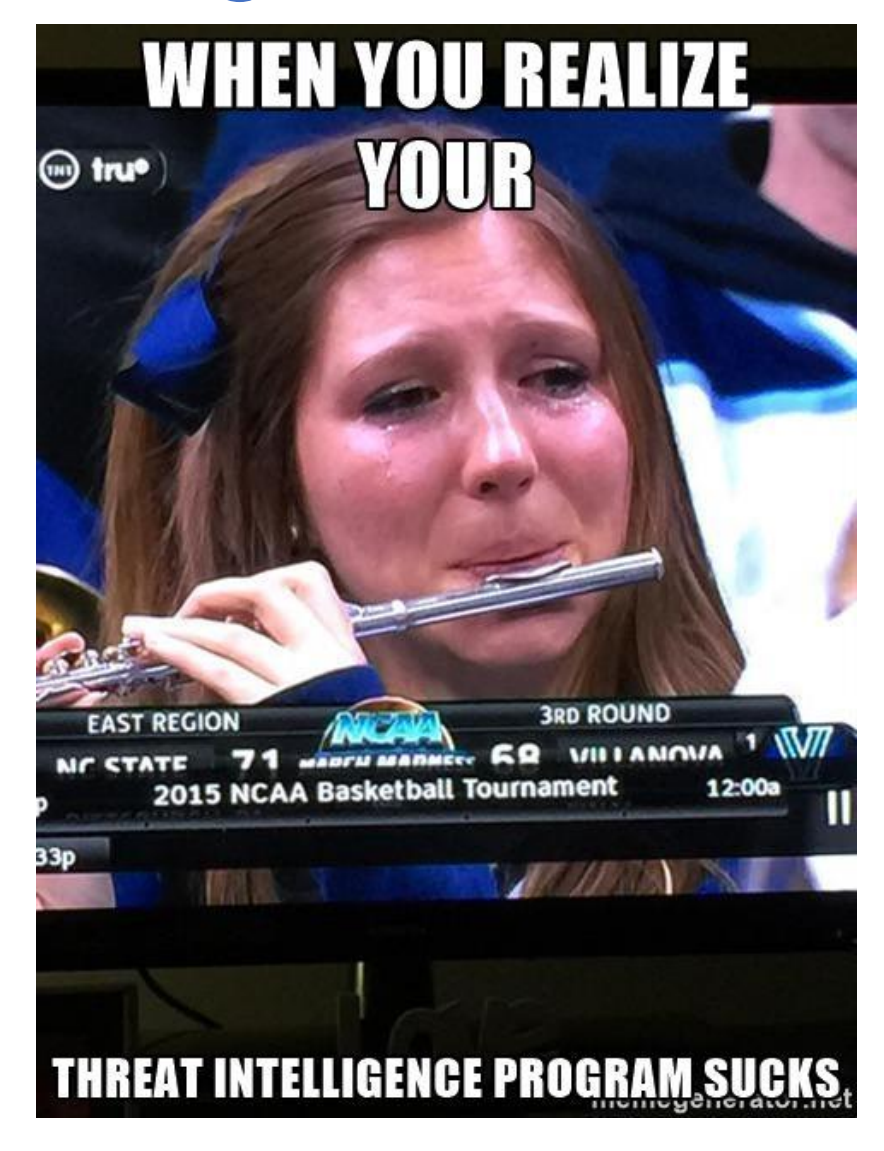

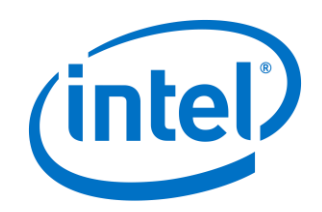

### What Are We Up Against?

#### **Jigsaw**

- Deletes files periodically until ransom is paid
- Demands \$150 in BTC
- Can potentially be purchased on dark web

#### **KillDisk**

- Linux Variant
- Demands that user pays 222 bitcoin
- Does not store decryption keys (bye bye data)

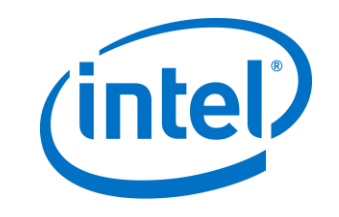

### What Are We Up Against?

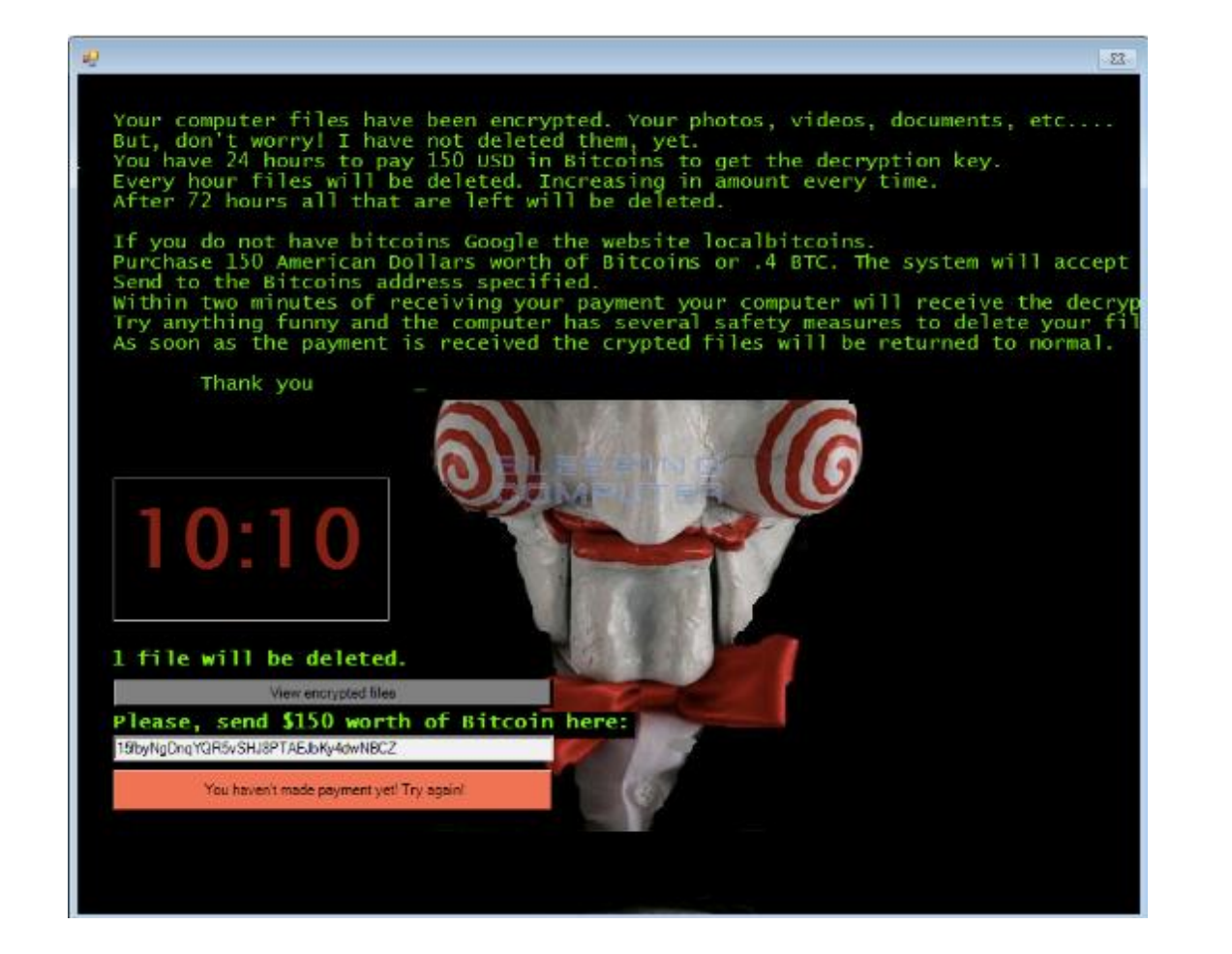

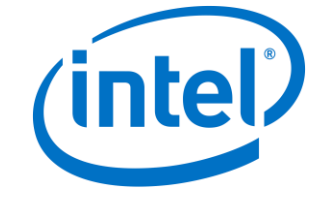

### What's Under The Hood?

#### • Encryption Functions

- Searches for file extensions
- Leveraging open encryption standards
- %UserProfile%\AppData\Roaming\System32Work\EncryptedFileList.txt
- Persistence Functions
	- Add registry key
	- HKCU\Software\Microsoft\Windows\CurrentVersion\Run\firefox.exe %UserProfile%\AppData\Roaming\Frfx\firefox.exe
	- Add to autorun list
	- Delete 1k files of encrypted files on startup

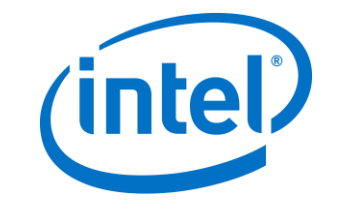

### What Are We Up Against?

#### **Jigsaw**

- Demands \$150 in BTC
- Deletes files periodically until ransom is paid
- Can potentially be purchased on dark web

#### **KillDisk**

- Windows and Linux Variant
- Demands that user pays 222 bitcoin
- Does not store decryption keys (bye bye data)

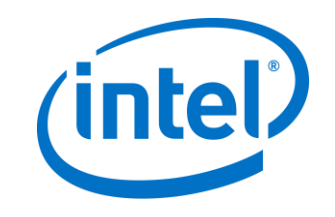

### What Are We Up Against?

GNU GRUB version 2.02"beta2-9ubuntu1.12

\*We are so sorry, but the encryption of your data has been successfully completed, so you can lose your data or pay 222 btc to 1Q94RXqr5WzyNh9Jn3YLDGeBoJhxJBigcF with blockchain. info contact e-mail: vuyrk568gou@lelantos.org

Use the  $\uparrow$  and  $\downarrow$  keys to select which entry is highlighted. Press enter to boot the selected OS, 'e' to edit the commands before booting or 'c' for a command-line.

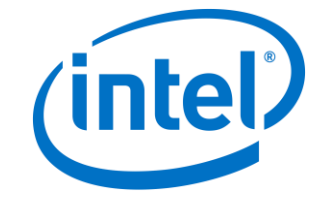

### What's Under The Hood? (Linux variant)

- Encryption Functions
	- Recursively traverses the root directory up to 17 subdirectories deep
	- Files encrypted using Triple-DES
	- Encrypts each file with a unique set of encryption keys
- Persistence Functions
	- Overwrites bootloader entry
	- GRUB displays ransom message

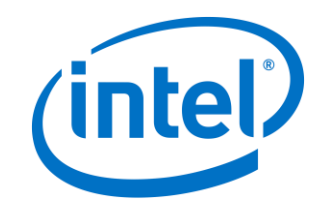

### Ransomware Kill Chain

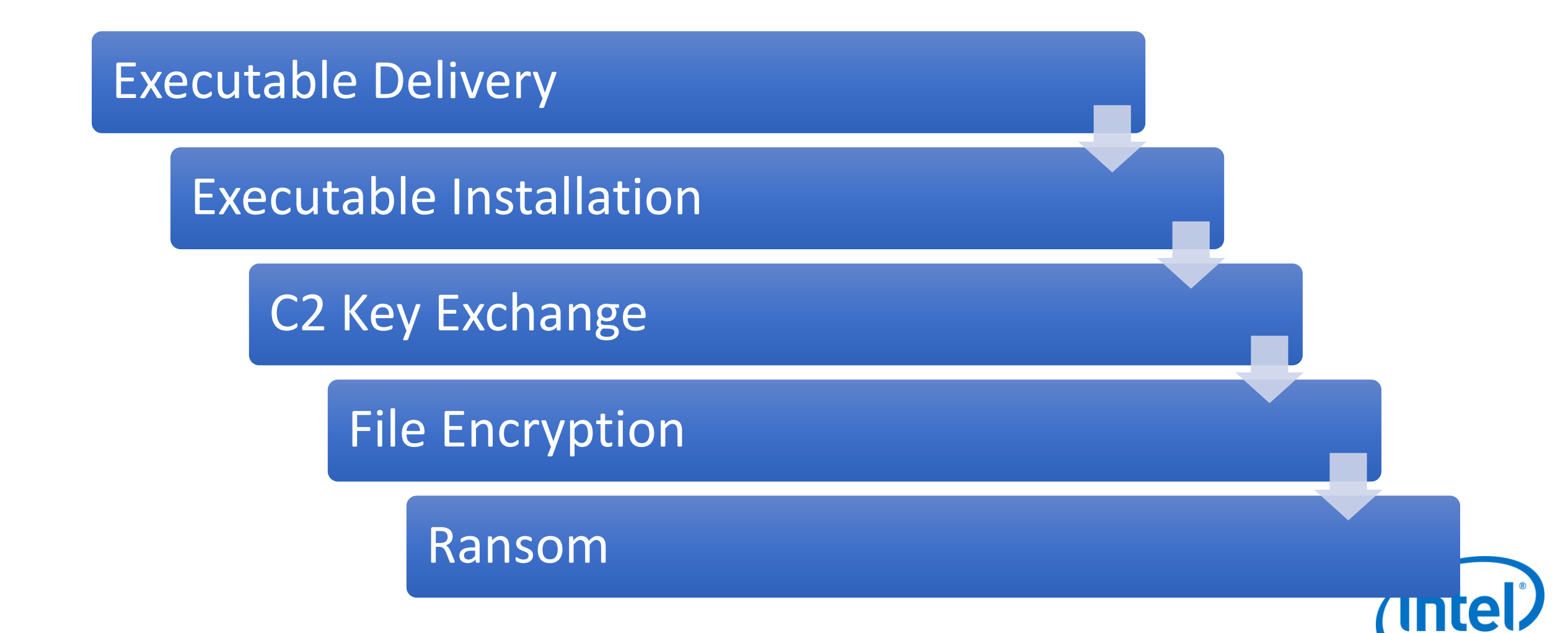

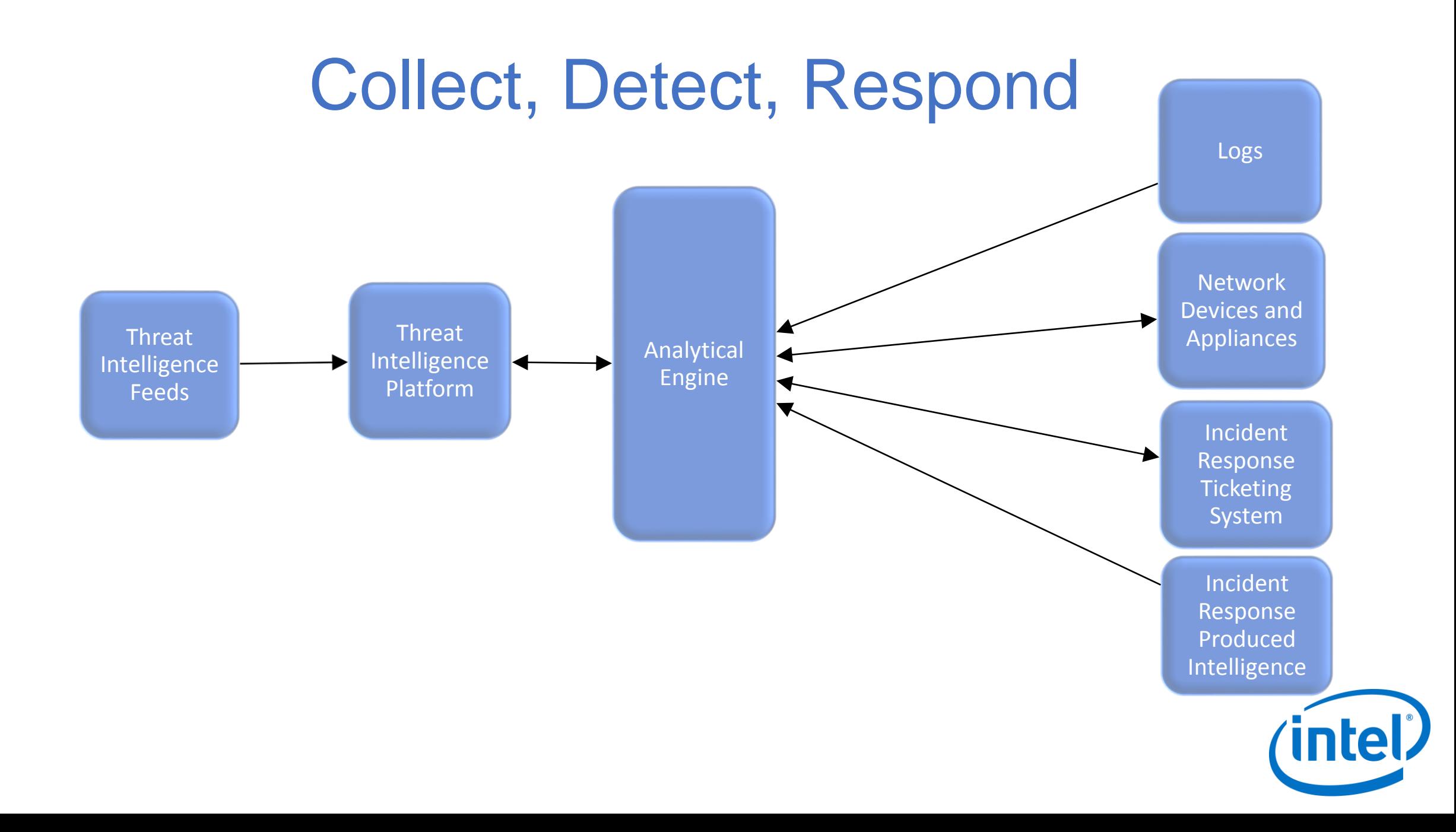

### Collect, Detect, Respond

- Ingest open source feeds and ensure all data types are being collected
- Leverage existing security architecture to feed existing threat intel platform and analytical processes
- Create custom analytics to make intelligence actionable
- Incident response playbooks that cover feeding intelligence back into platform

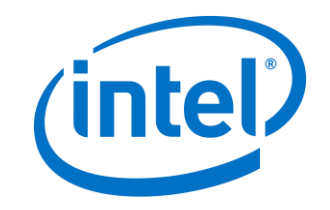

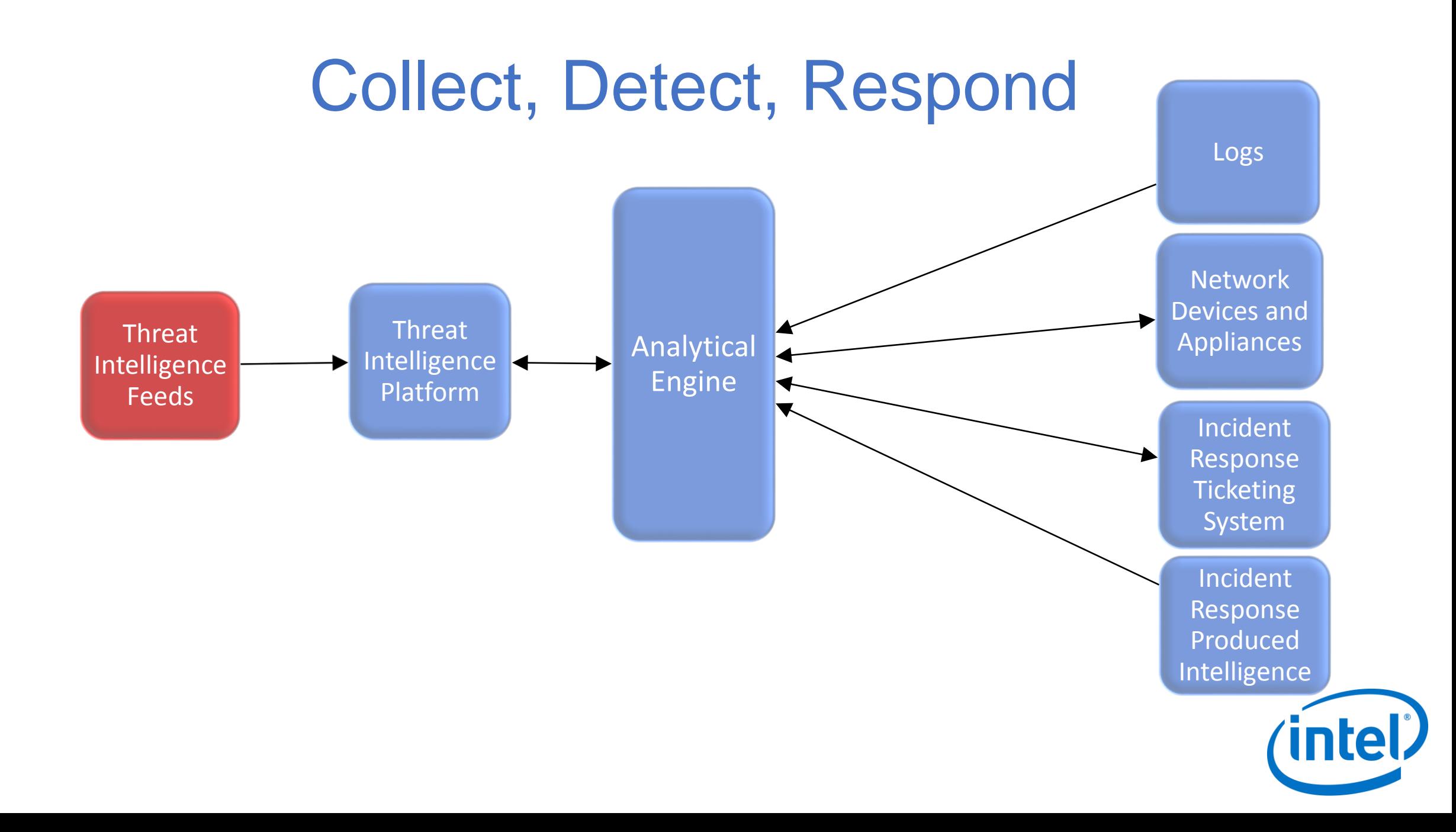

### Rating Your Threat Intel Feeds

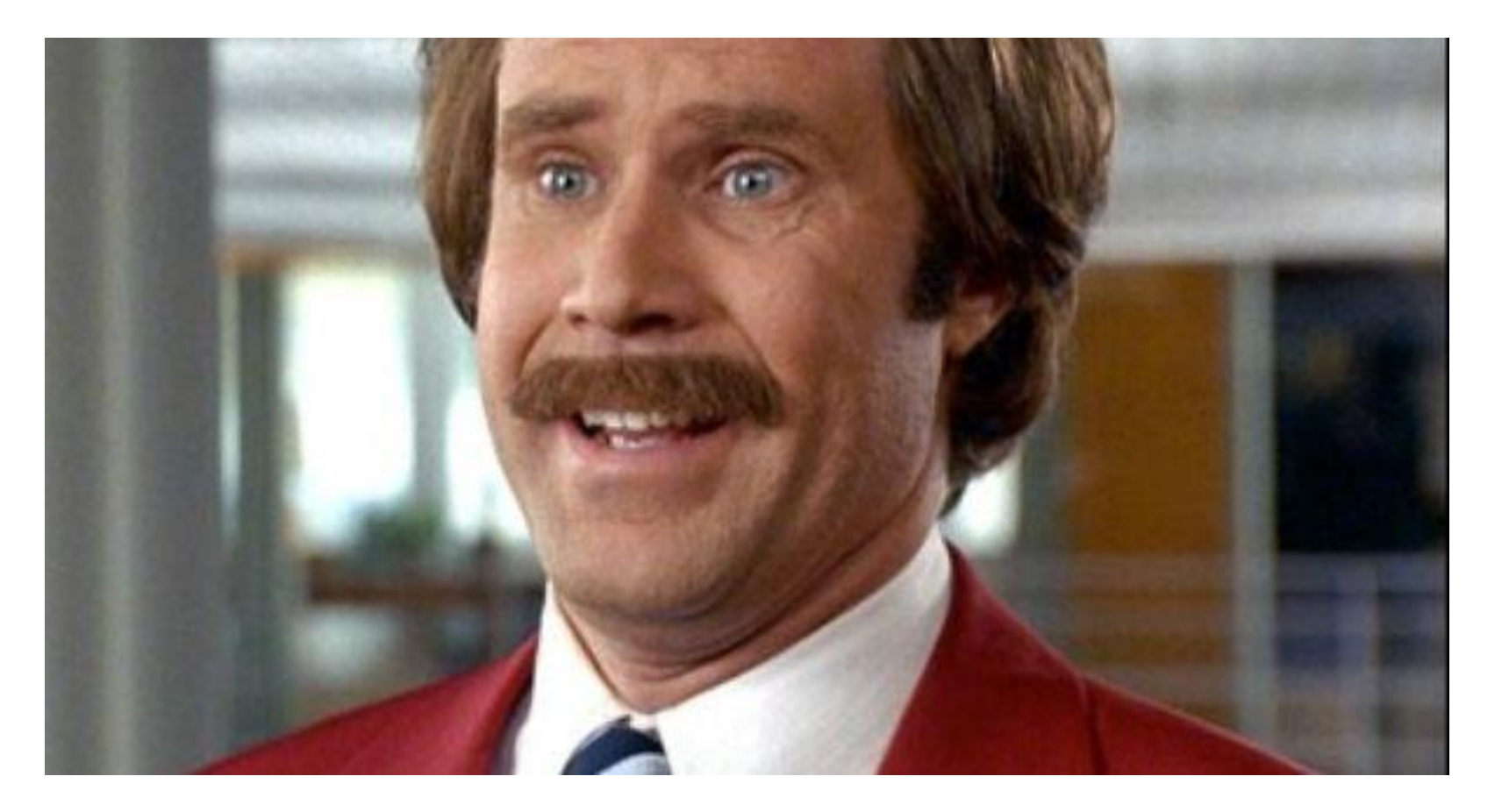

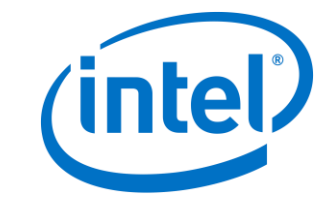

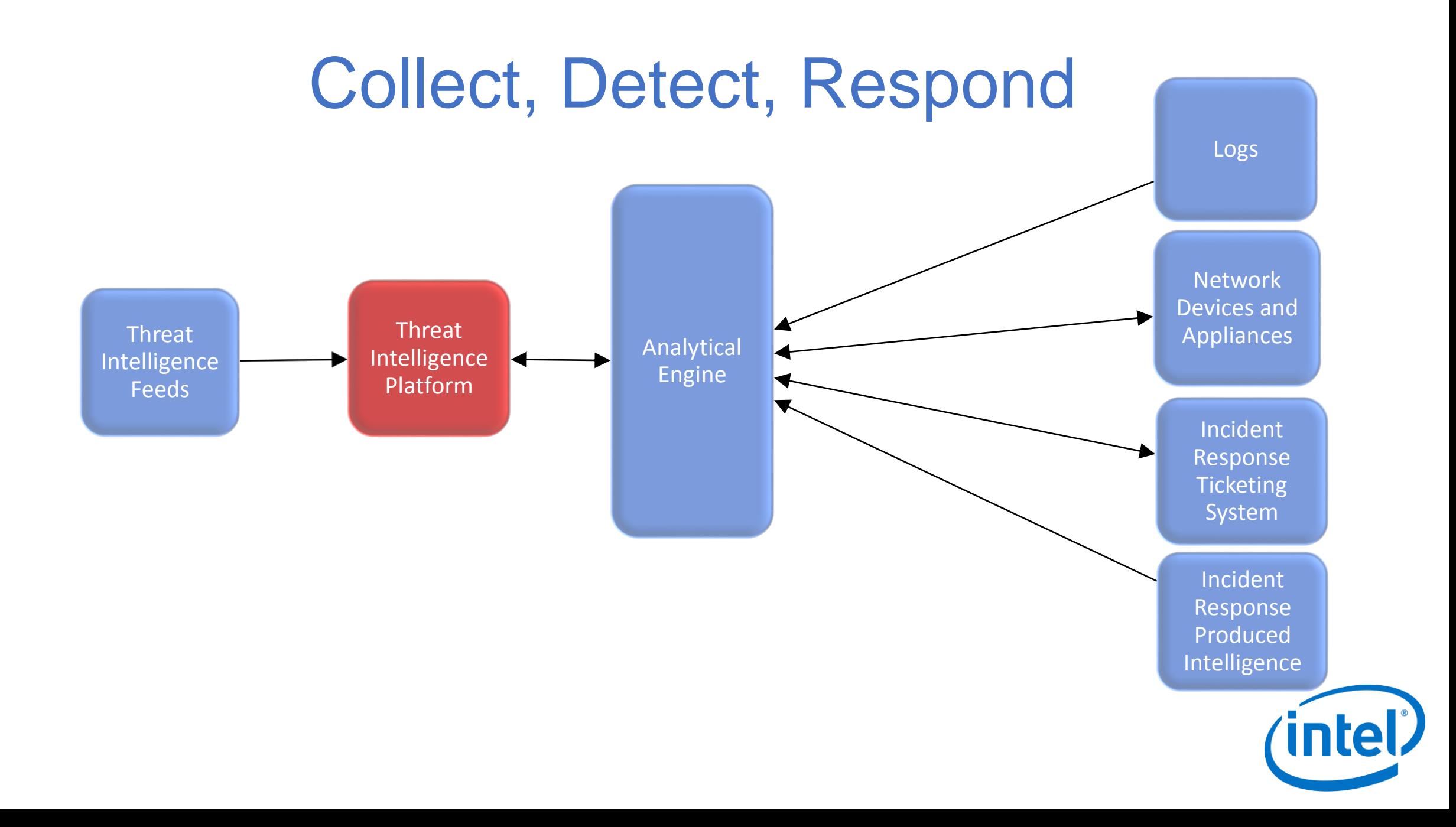

### To Build or Not To Build

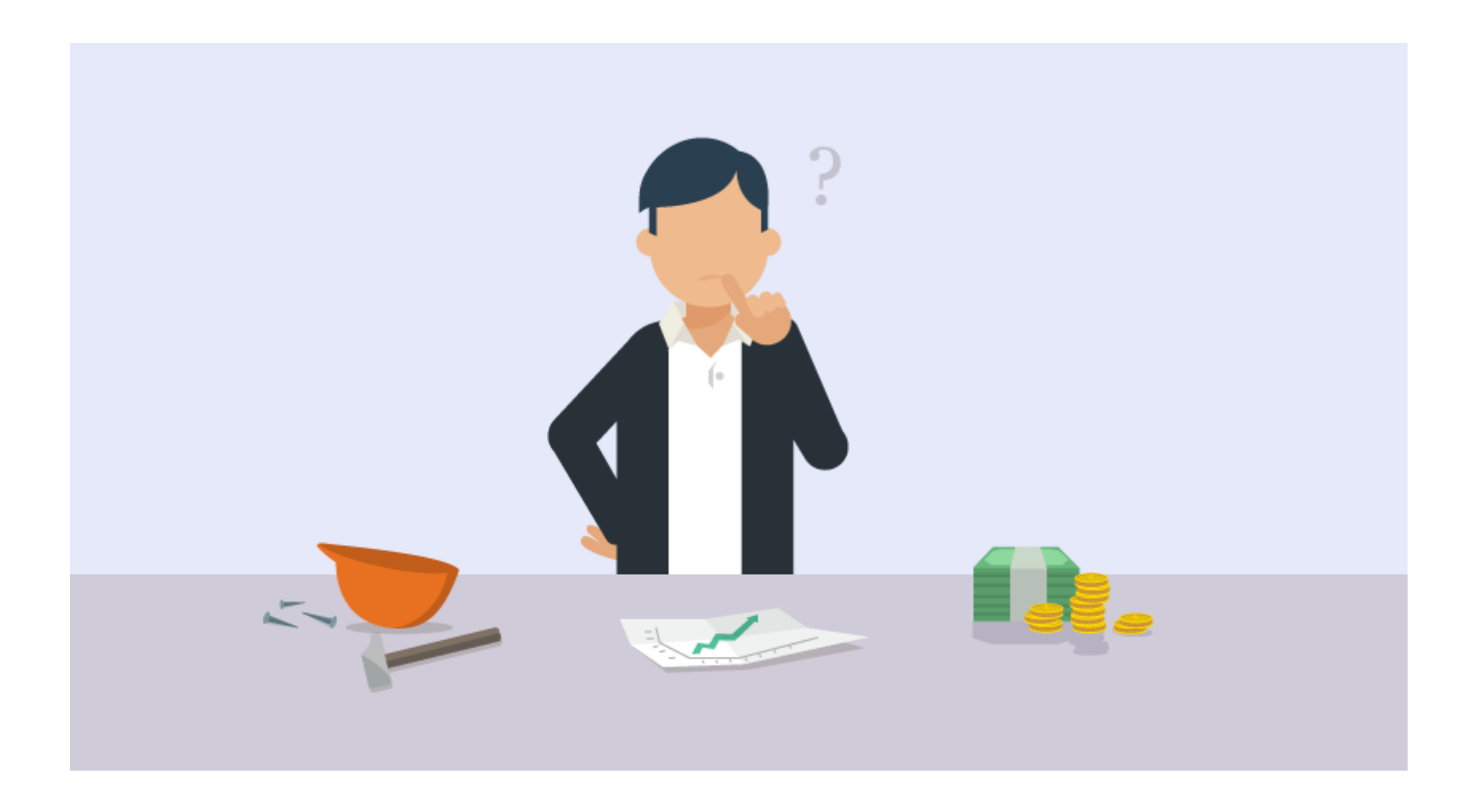

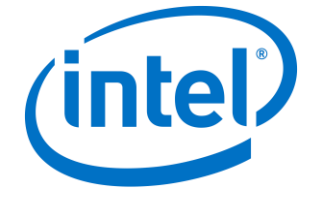

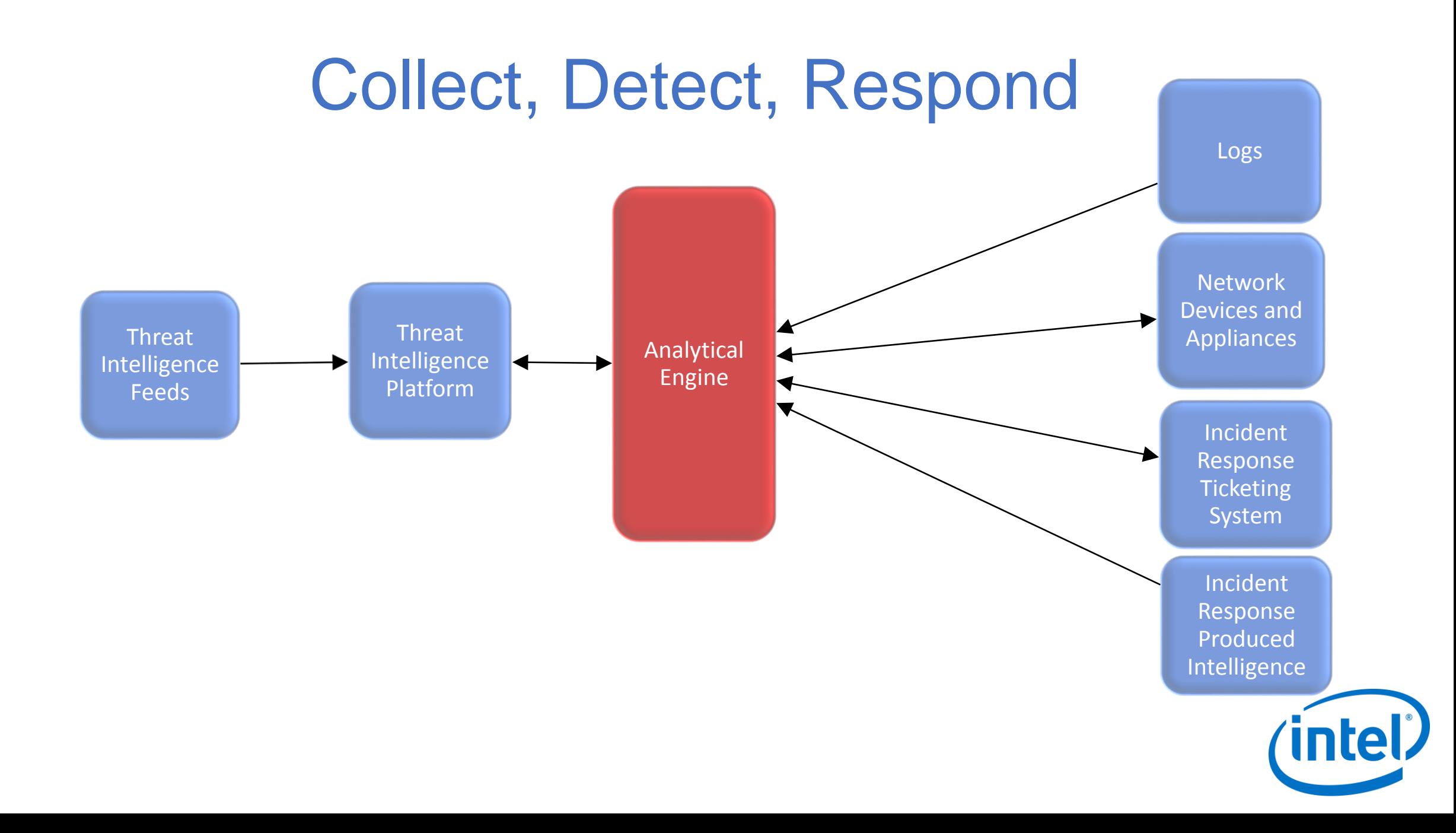

### Analytic Engine

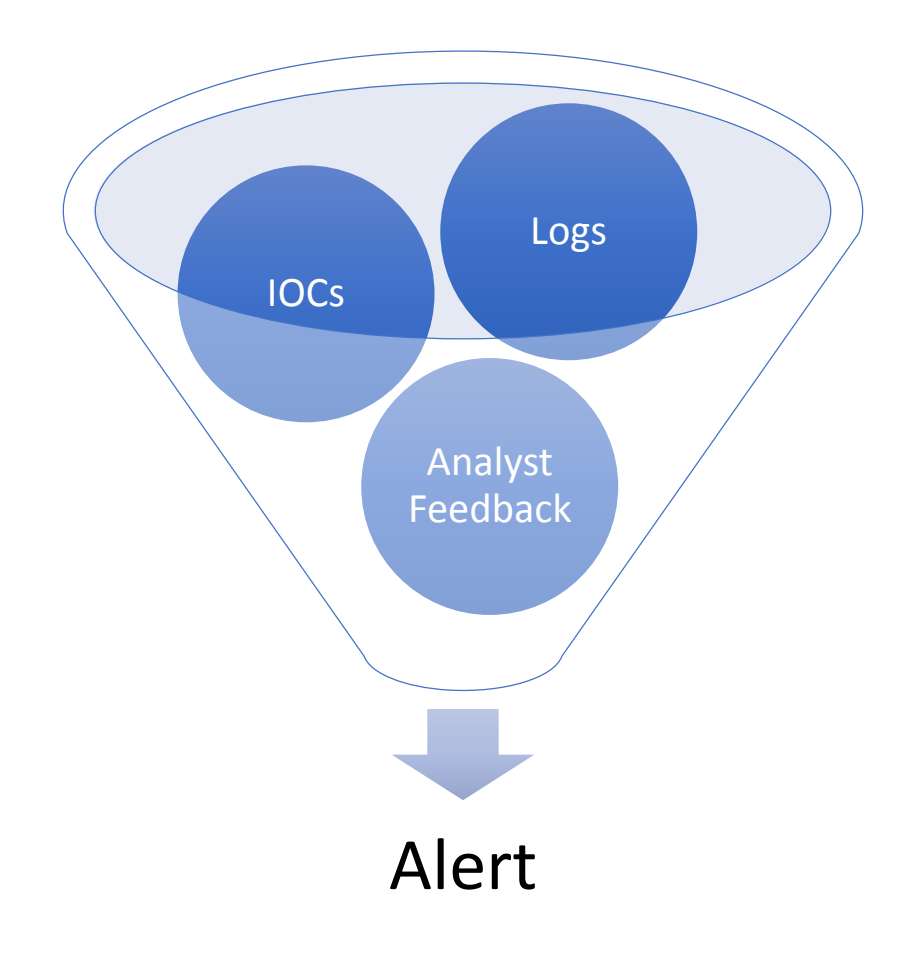

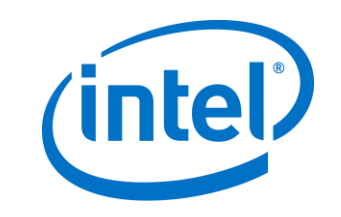

### Creating Analytics

#### • Email:

- Blacklist To/From sender and IP Address
- Total IOC score from all threat sources weighted on confidence from each source
- Network Communications:
	- Blacklist Network IOCs
	- Total IOC score from all threat sources weighted on confidence from each source
	- Anomalous HTTP/DNS Detection (Payload size, Frequency Extraction, DGA)
- Endpoint
	- Blacklist File Extensions
	- YARA
	- Rapid attempts to create, modify, and access files

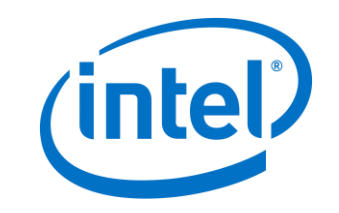

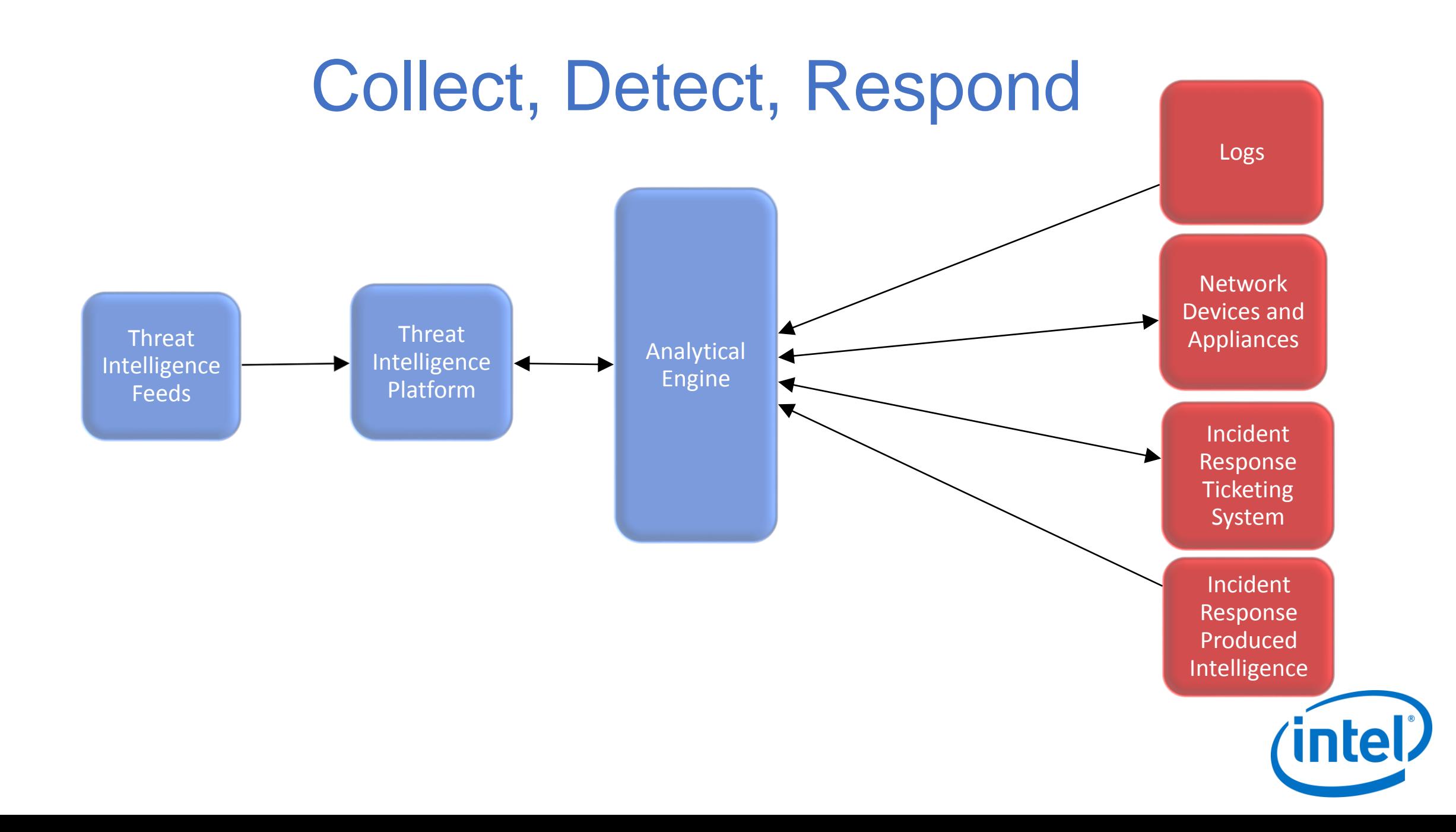

### Creating Playbooks

- Determine Ransomware Infection
	- If device is infected, is it ransomware?
- Investigate Infection Delivery
	- Email, exploit kit, ect..
	- Search for other malicious artifacts
- Scope Incident
	- Identify malicious binary
	- Identify encrypted or ransomed files
- Protect against it
	- **UPDATE SOFTWARE**
	- Blocking IOCs
	- Tuning Analytics
	- Security training
- Recover
	- Verify that infection has not spread or remains
	- Restore from backup if possible

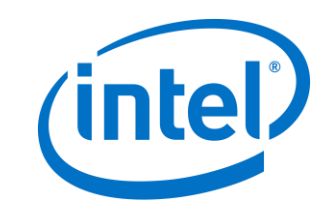

### Aftermath

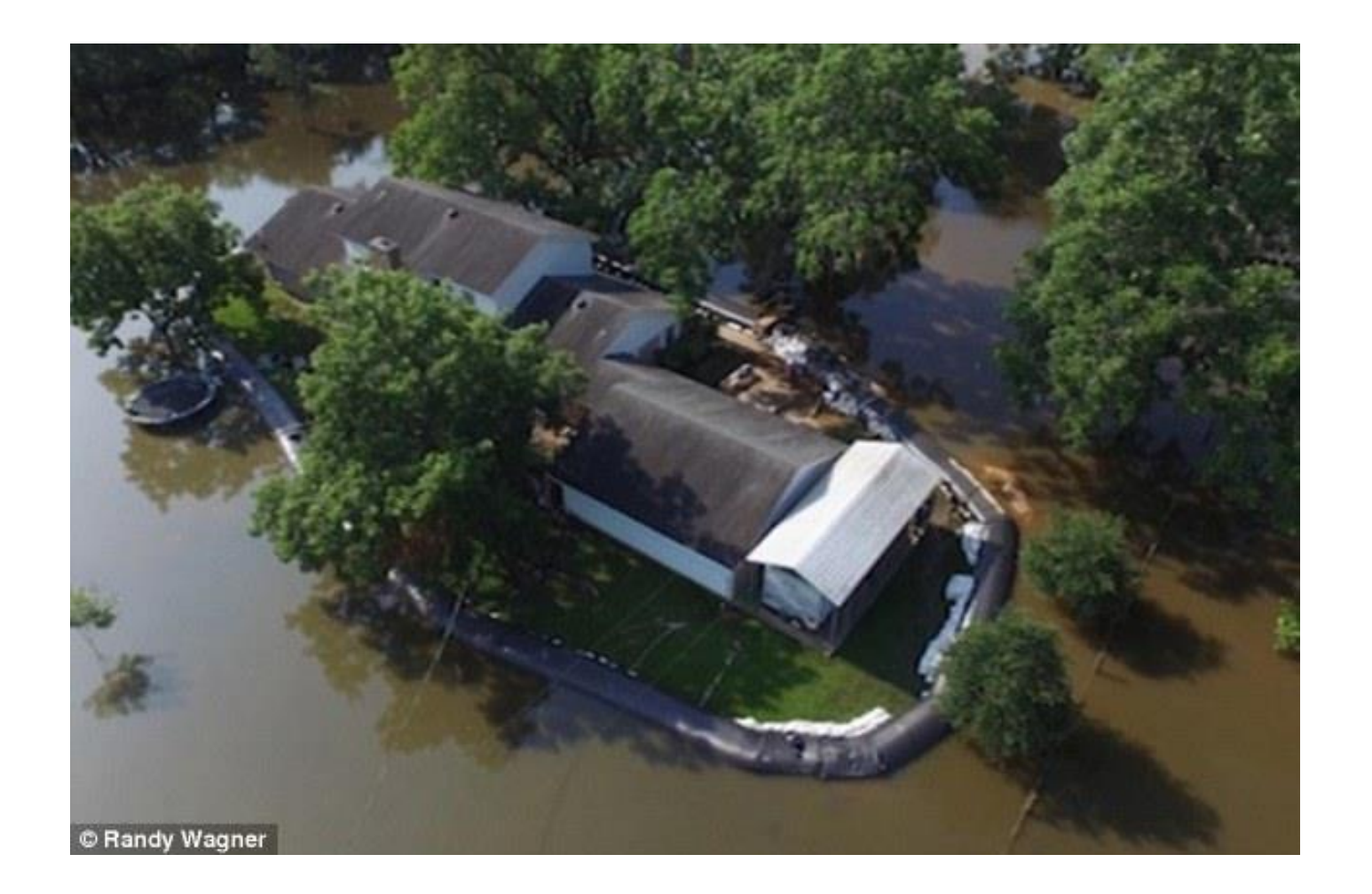

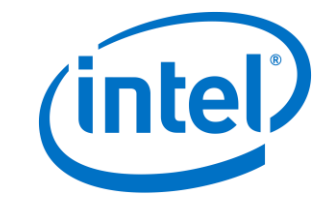

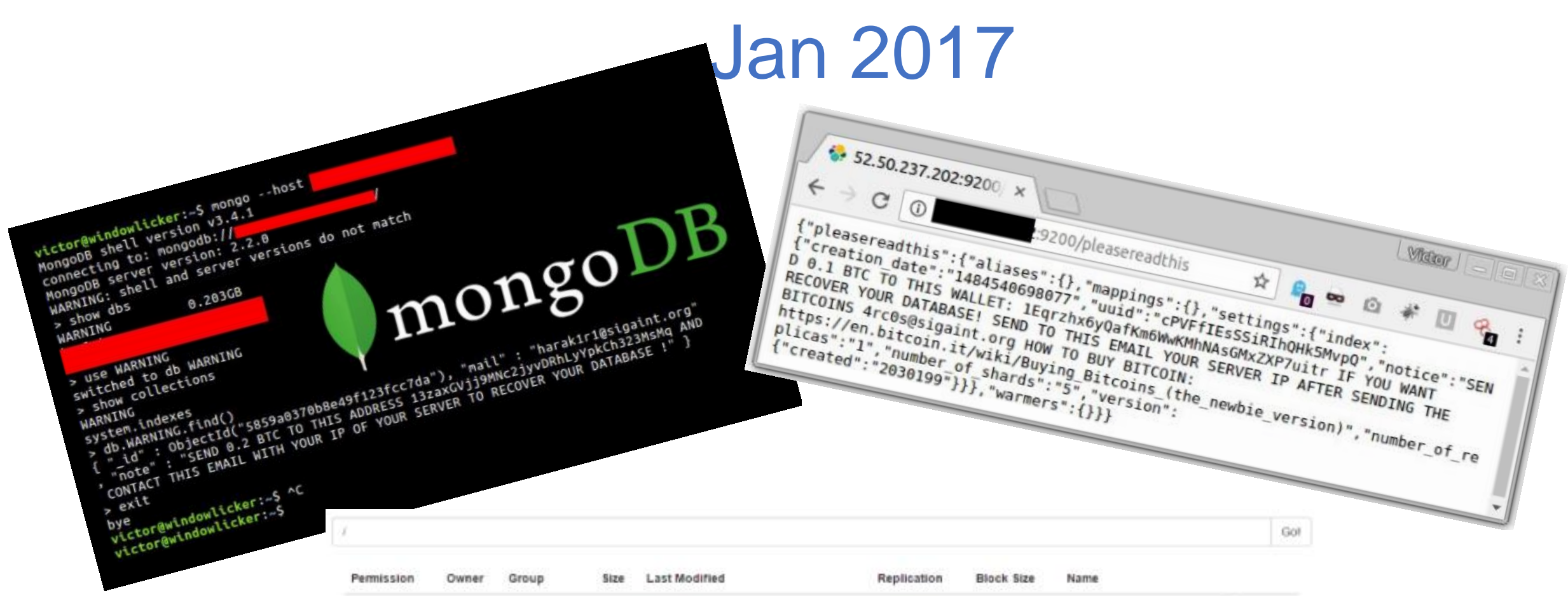

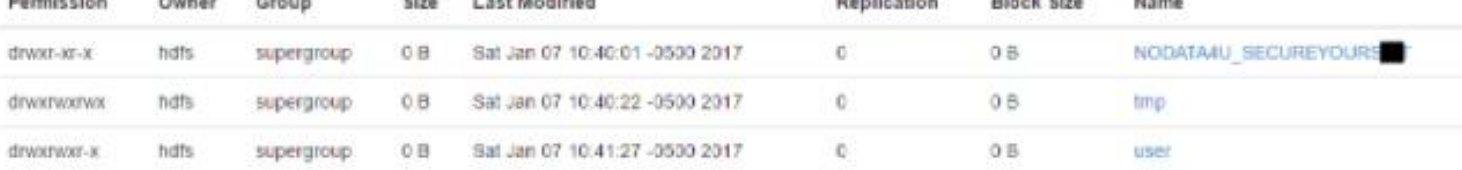

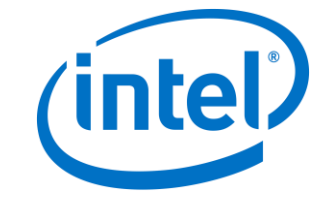

Hadoop, 2014.

### Motivation Behind These Attacks

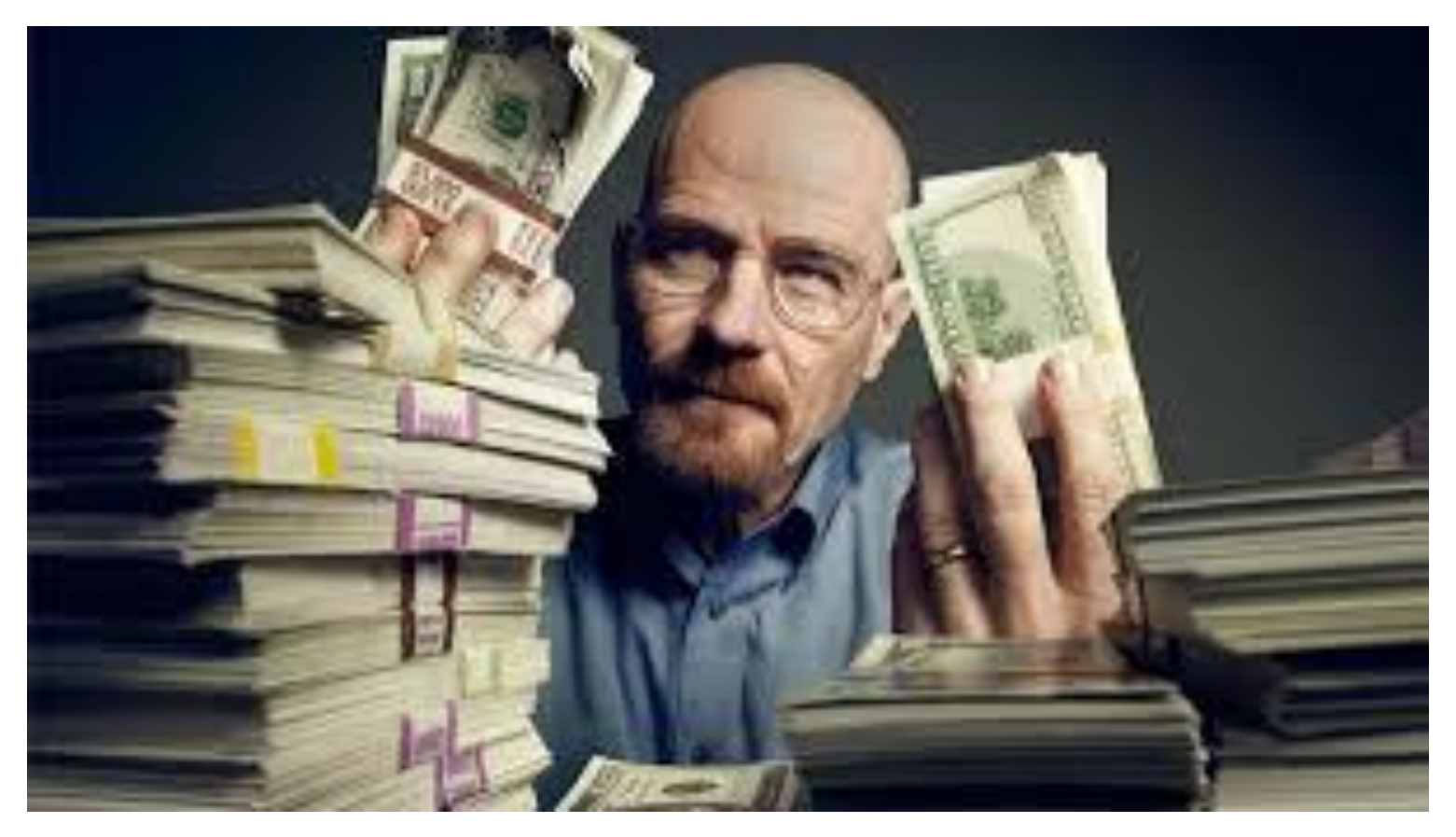

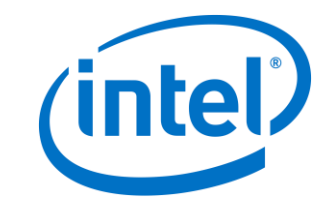

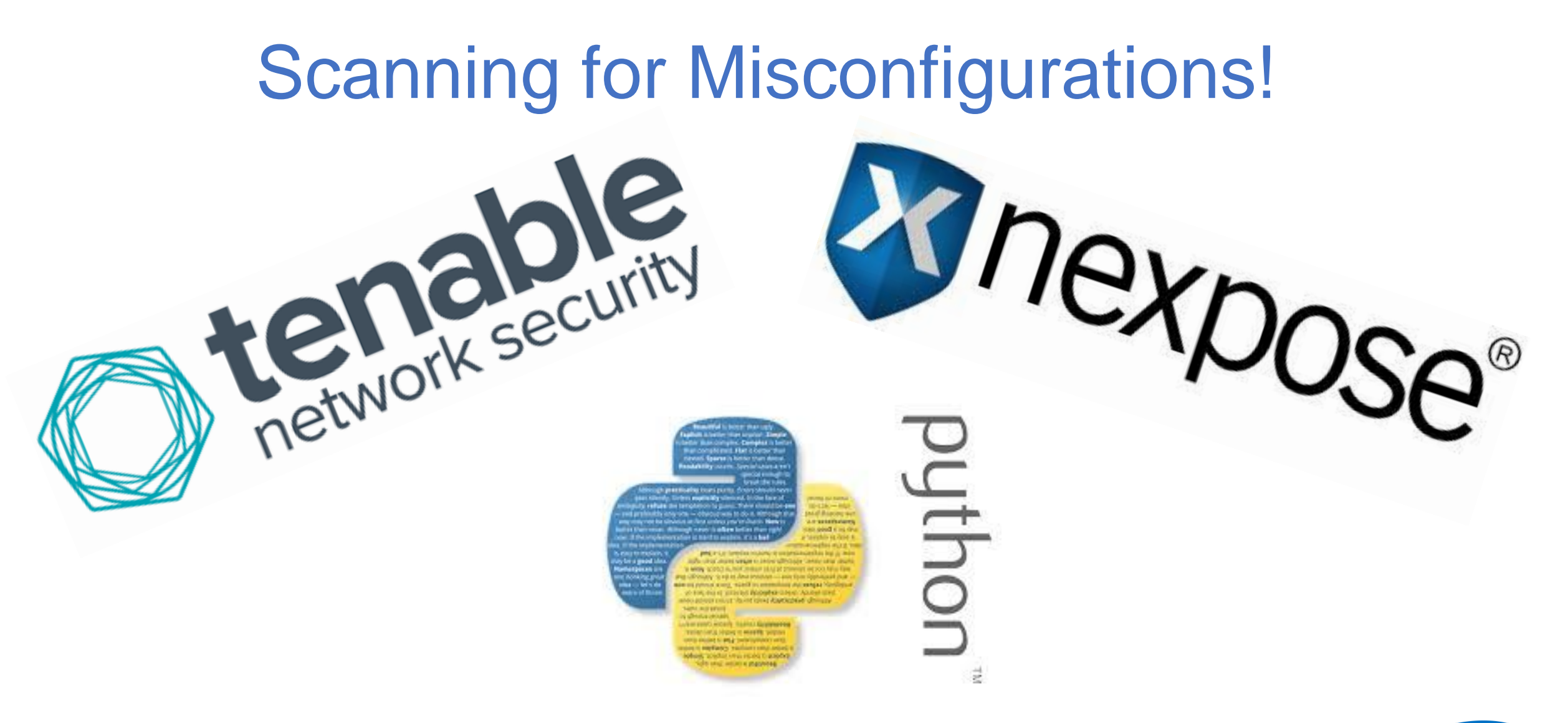

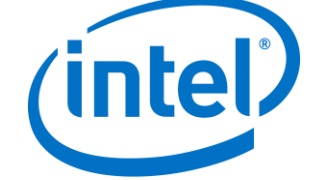

### MongoDB Documentation (Defcon 21 ->

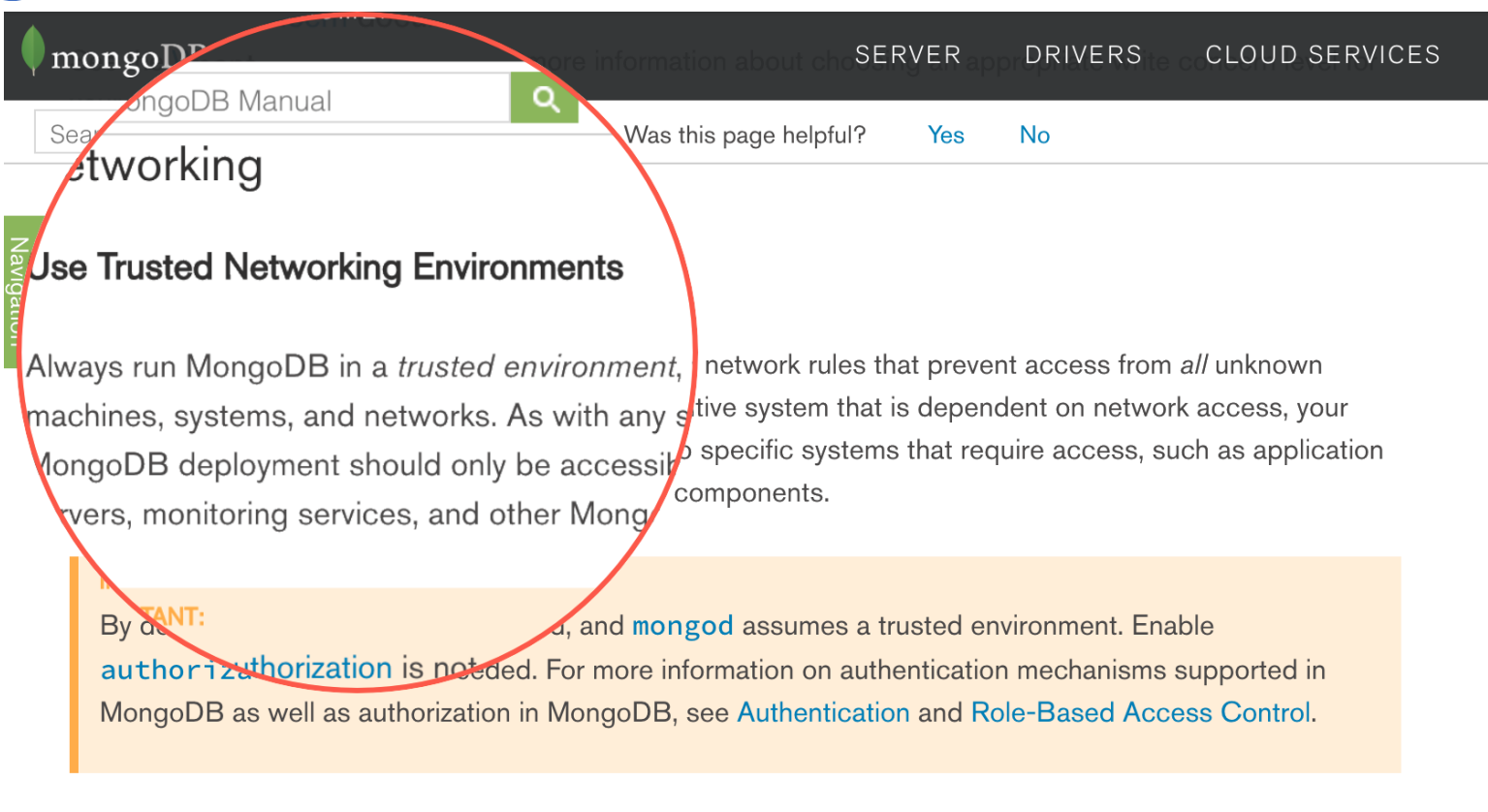

For additional information and considerations on security, refer to the documents in the Security Section, specifically:

- Security Checklist
- MongoDB Configuration Hardening
- Hardening Network Infrastructure

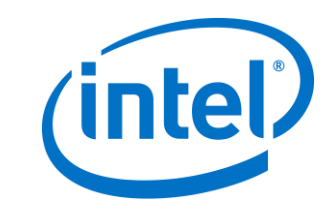

### Recon

#### TOP COUNTRIES

#### It's the Data, Stupid

returned 29,980 results on 18-07-2015 Search for

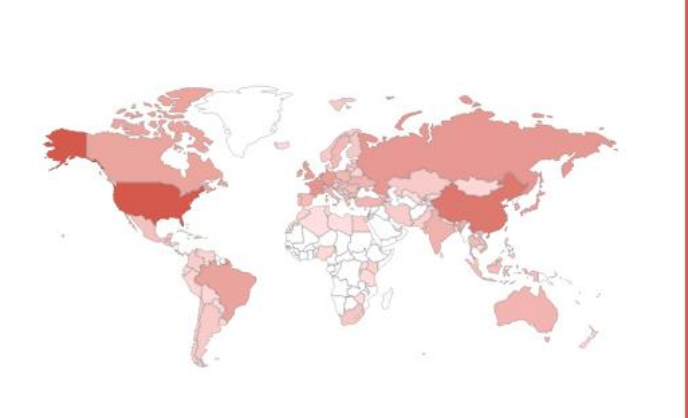

#### **Top Countries**

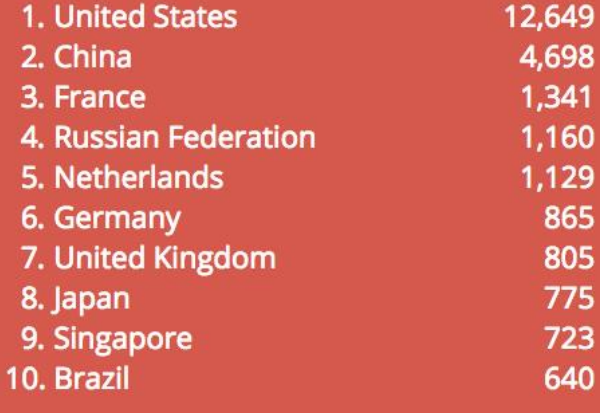

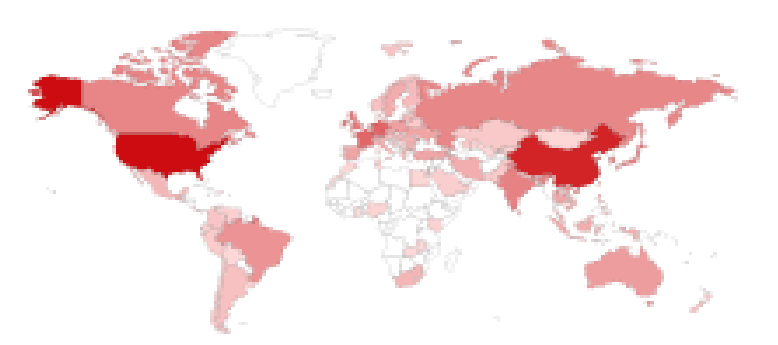

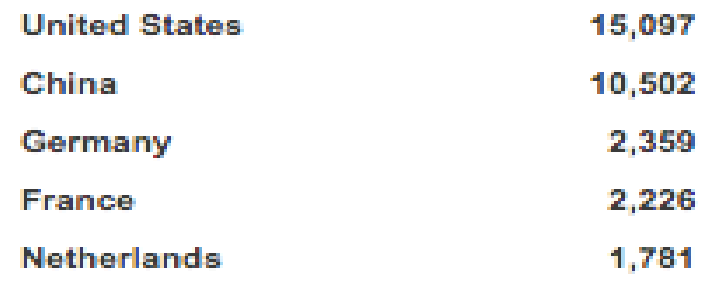

2015 2017

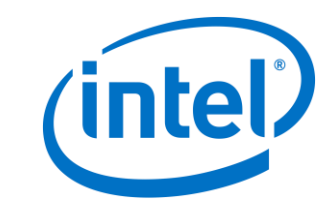

### Recon

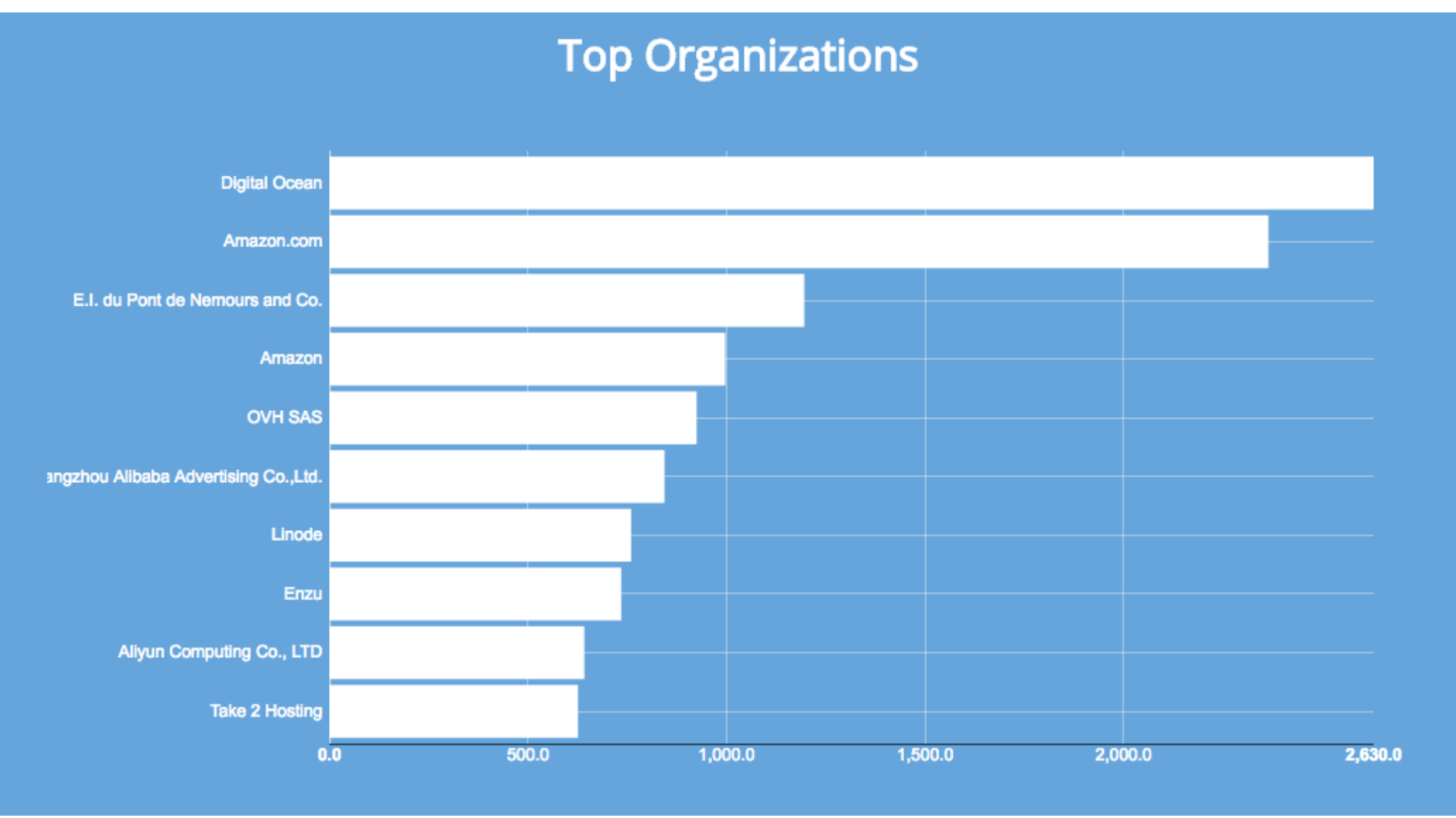

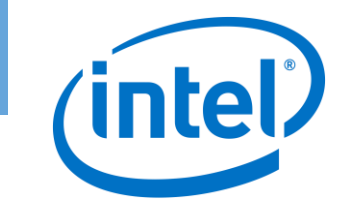

### Recon

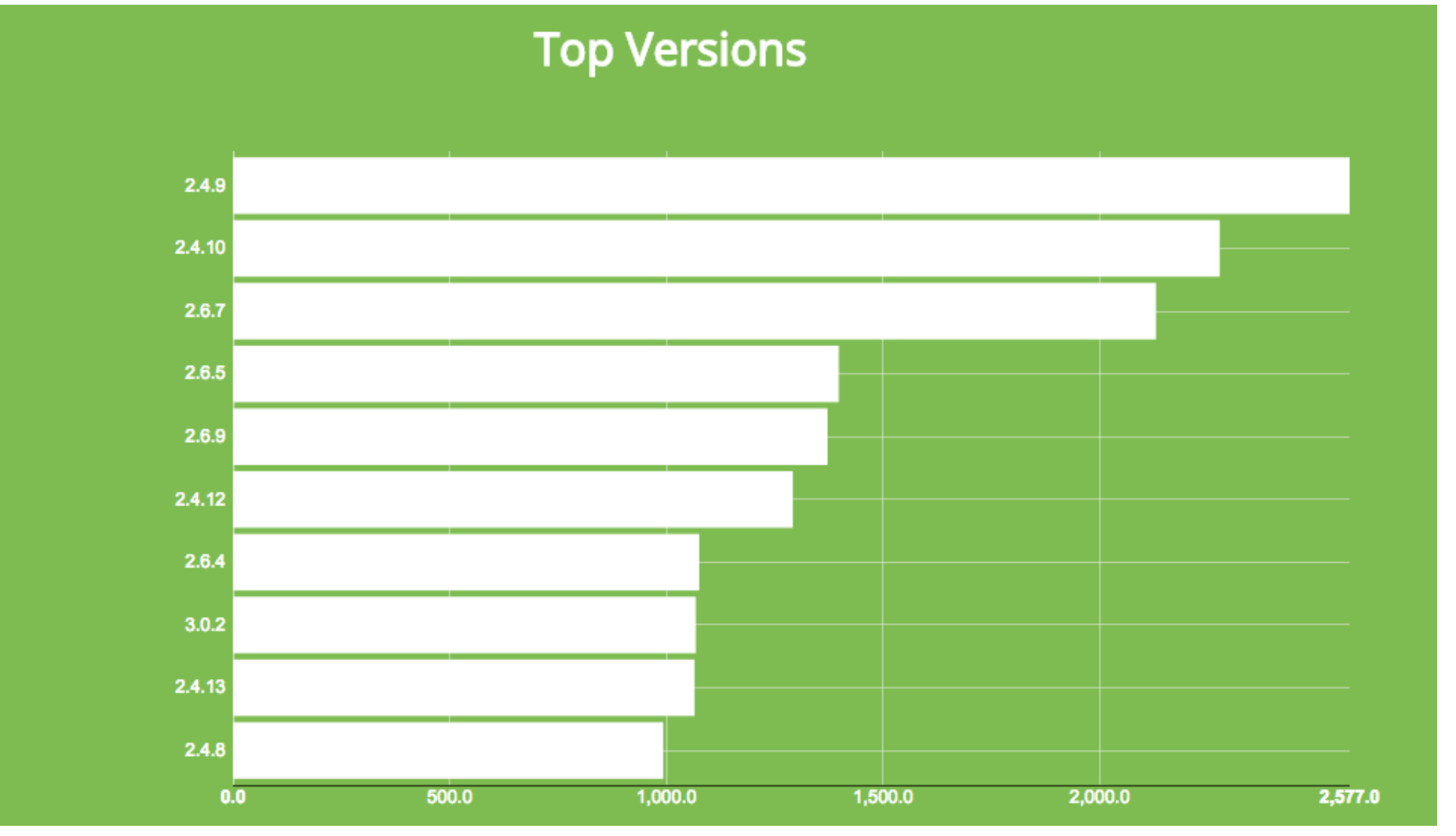

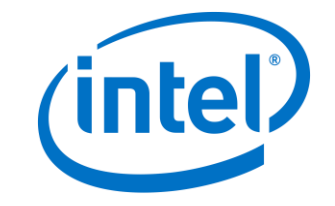

### Think & Act As If You're The Attacker

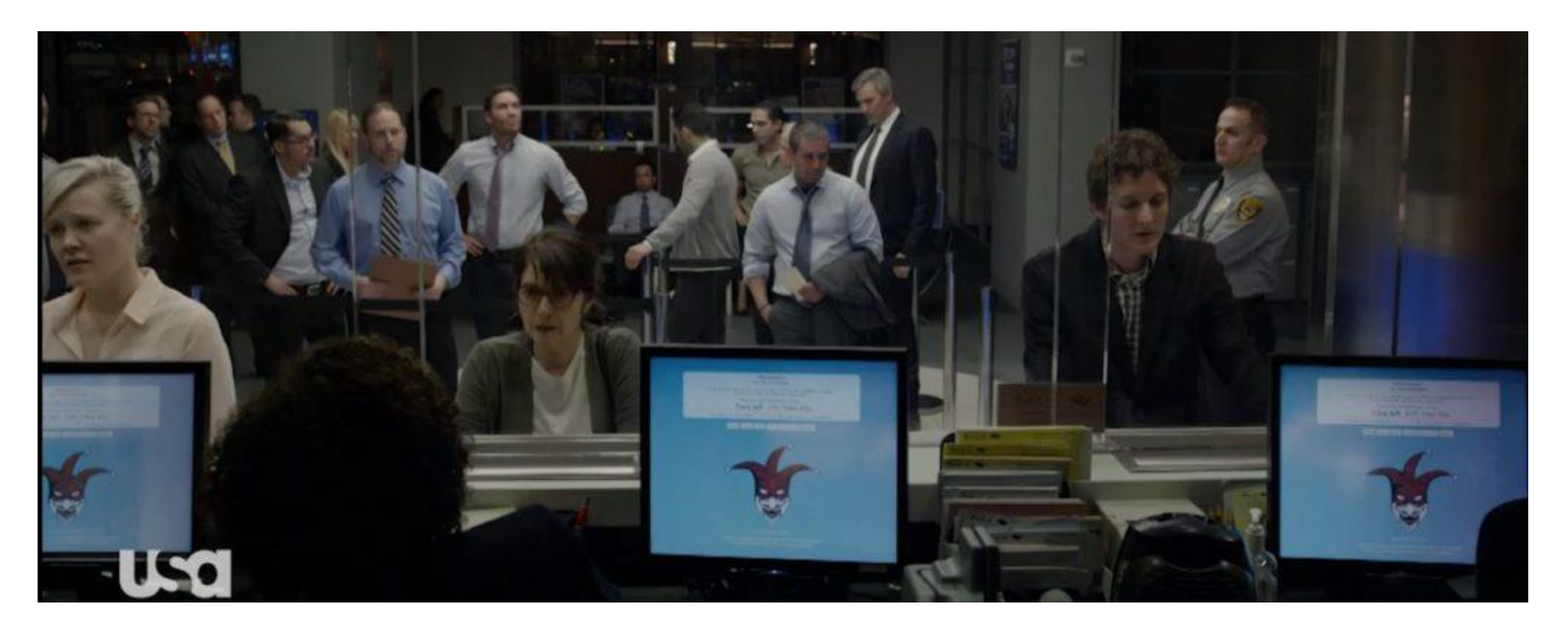

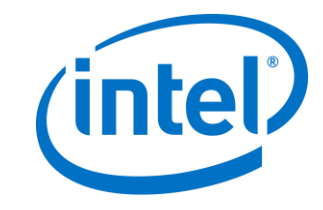

## def attacker (): My Mindset When Investigating!

print("Who, What, Where, Why & How")

attacker()

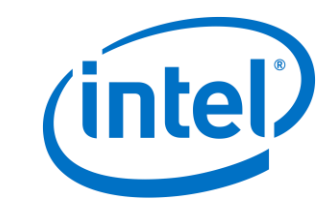

### Know Your Hackers and Groups Expand Your Network

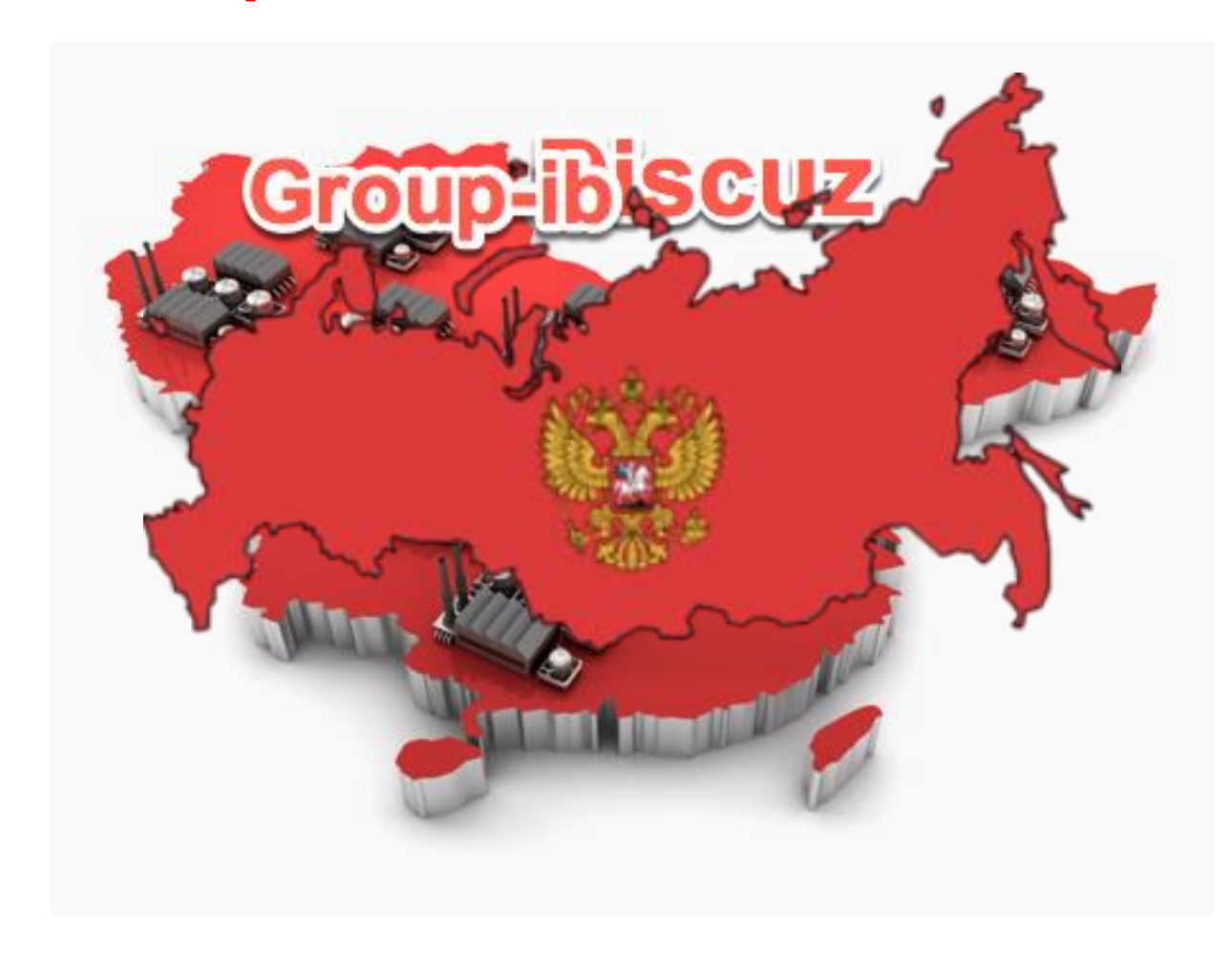

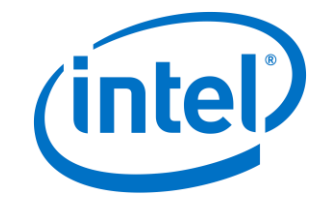

### Profiling The Attackers Mindset

- You must understand the people that will go after your Company
- What do they want:
- IP?
- User Data?
- Money?
- Bragging Rights?
- Ask yourself if I was an attacker what would I go after, How would I break into the environment.
- Offensive thinking is the best Defense A lot of the times products are not rolled out properly!

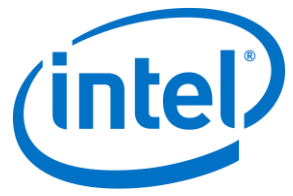

### Going After the MongoDB

# **SCOW WOULD 1 IT**

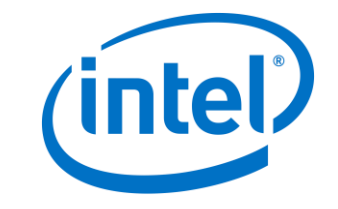

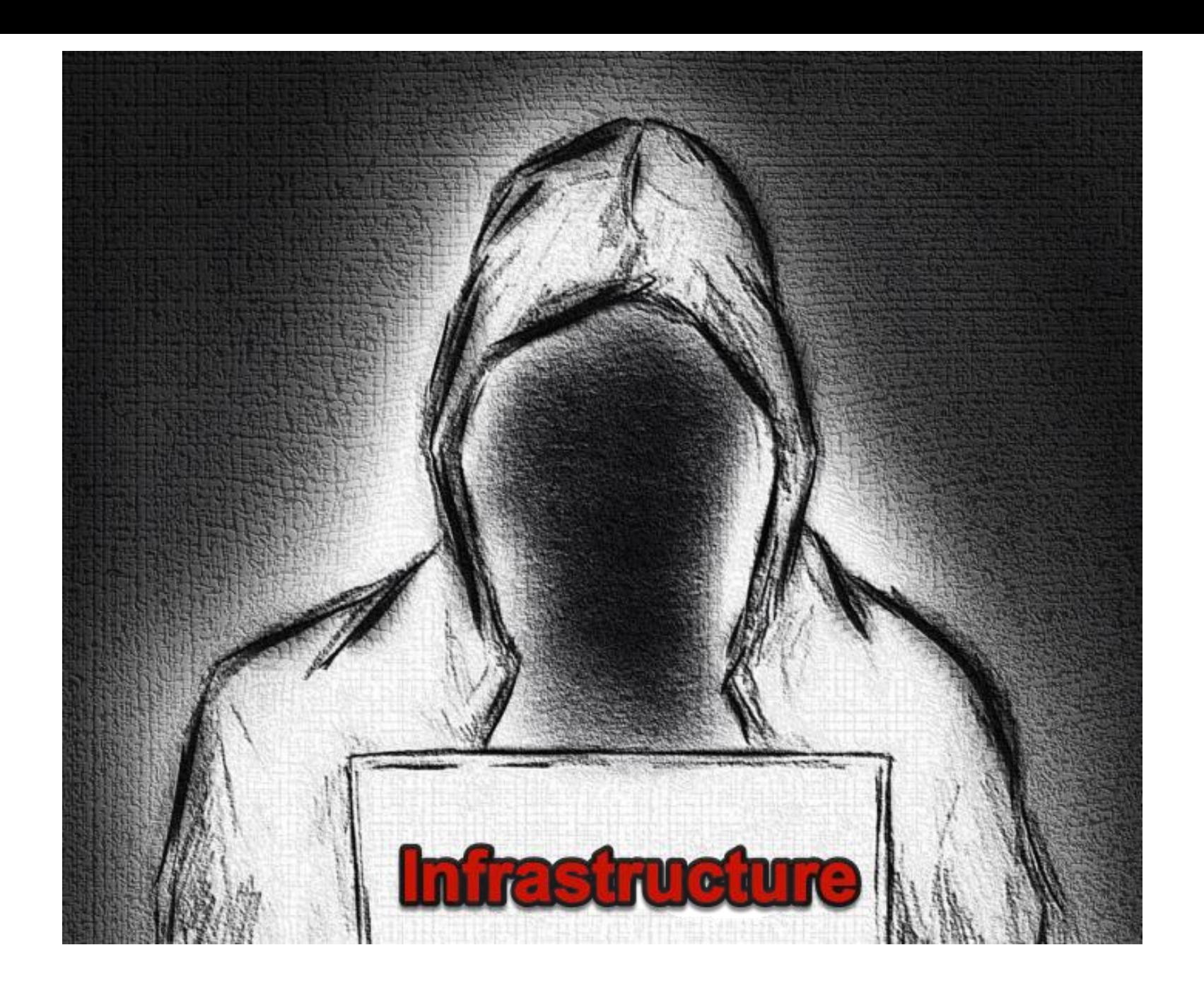

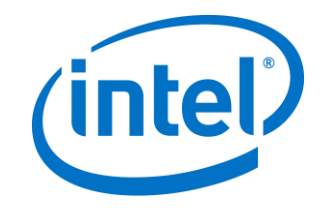

### Finding The Right Service

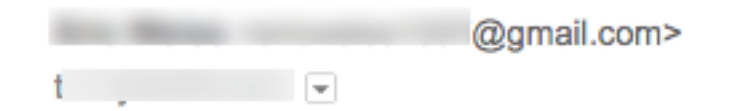

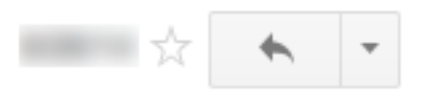

I'm looking to start off with 1 virtual server and then add more servers. If my IP address are blocked by a transit provider can I get a dynamic IP.

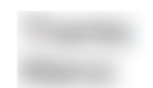

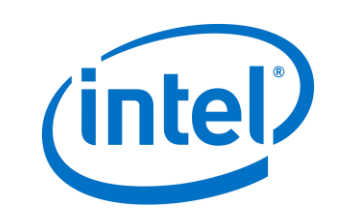
## I didn't see that coming

to me  $\overline{\phantom{a}}$ 

Dear Mr.

Thank you for your message to

DataCenters.

Well, it is not our intention to encourage you nor our job to teach you how to hide your identity on the Internet. However many of our customers use their server is such a way that their IP is never shown. It is always someone else that gets the blame, if you know what I mean.

If you would do that then no provider can stop you.

If you have any more questions or you would like to reply to this email then please mail to: info $\alpha$ 

Regards,

$$
\frac{1}{\epsilon}
$$

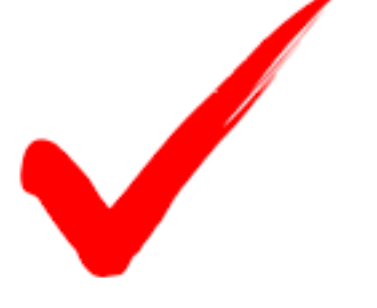

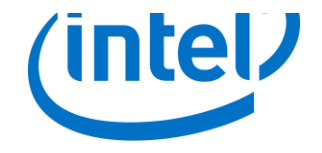

# Building a scanner

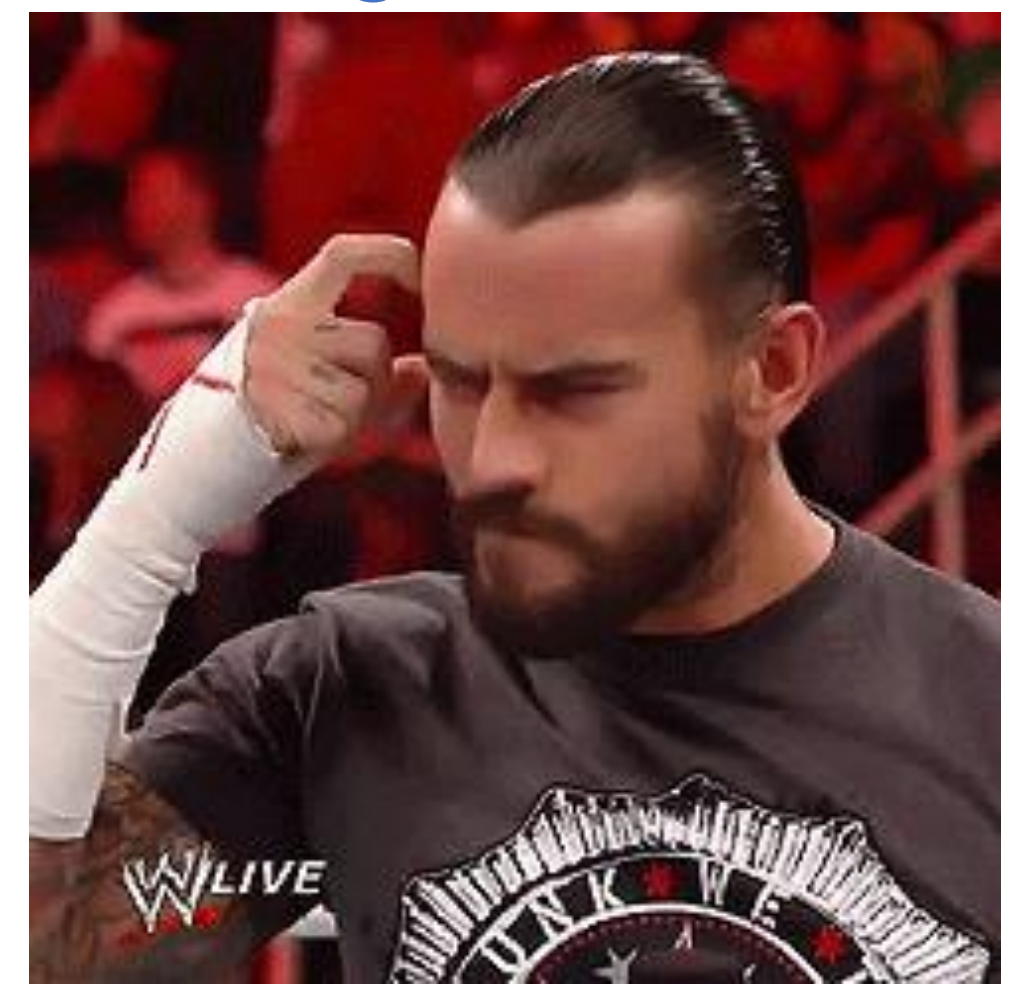

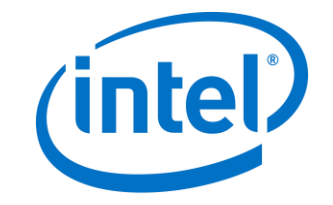

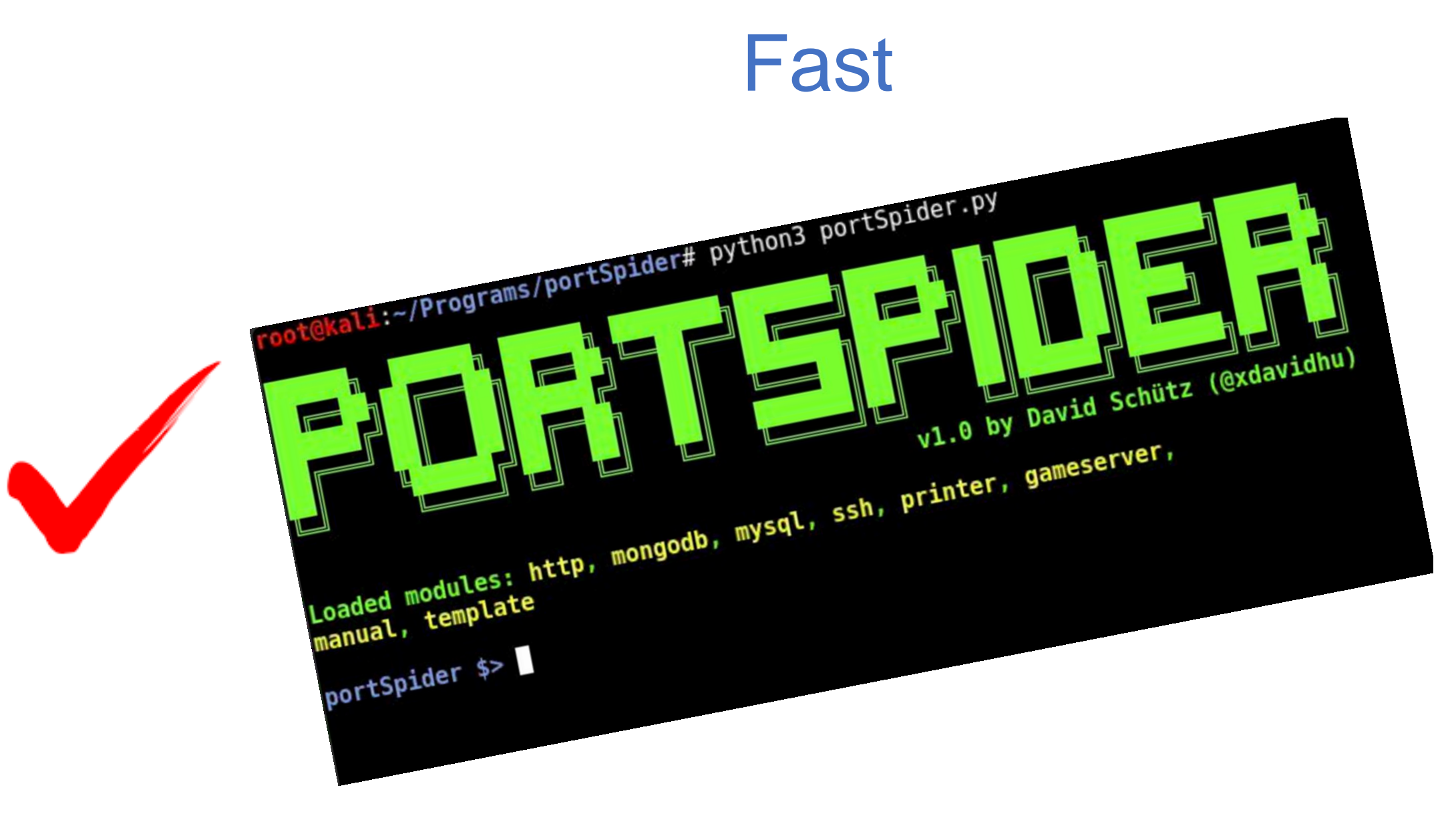

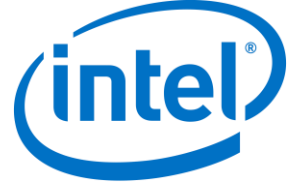

#### Just Use Shodan

#### product:"MongoDB" country:"ru"

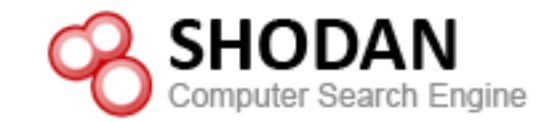

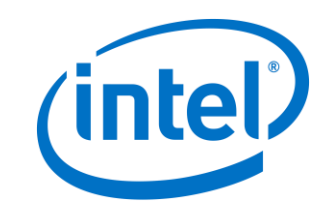

### The One Question?

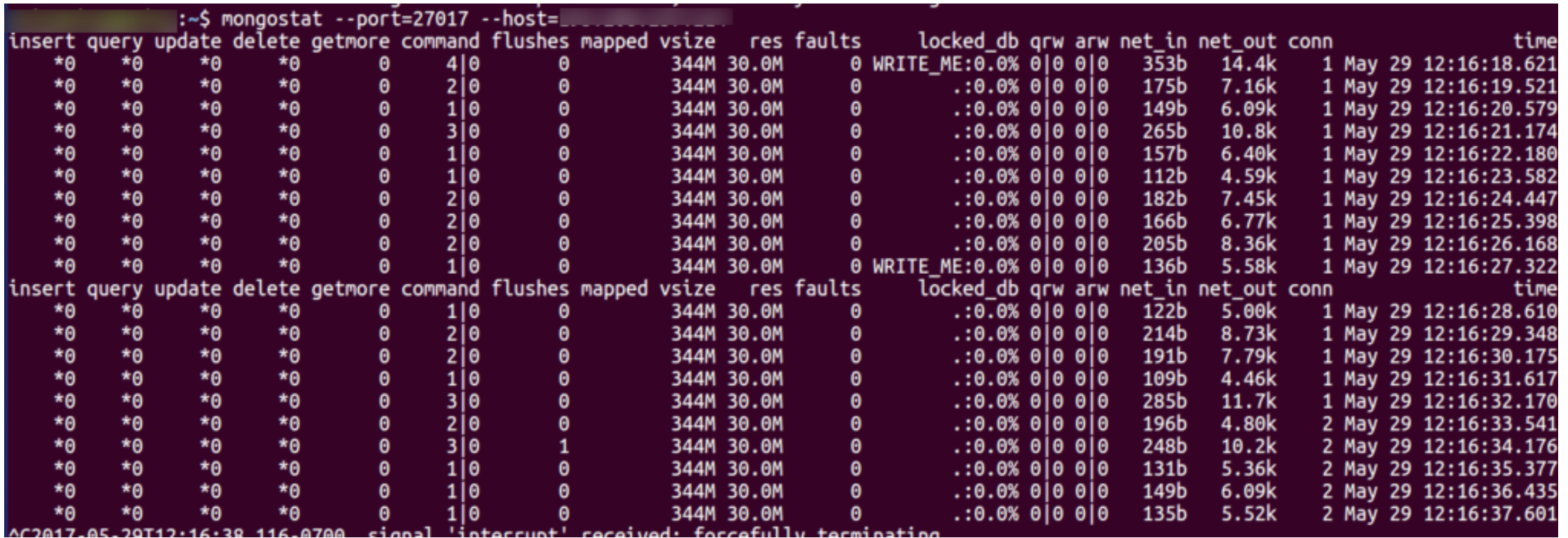

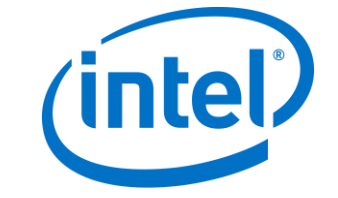

#### Holding The Data Hostage

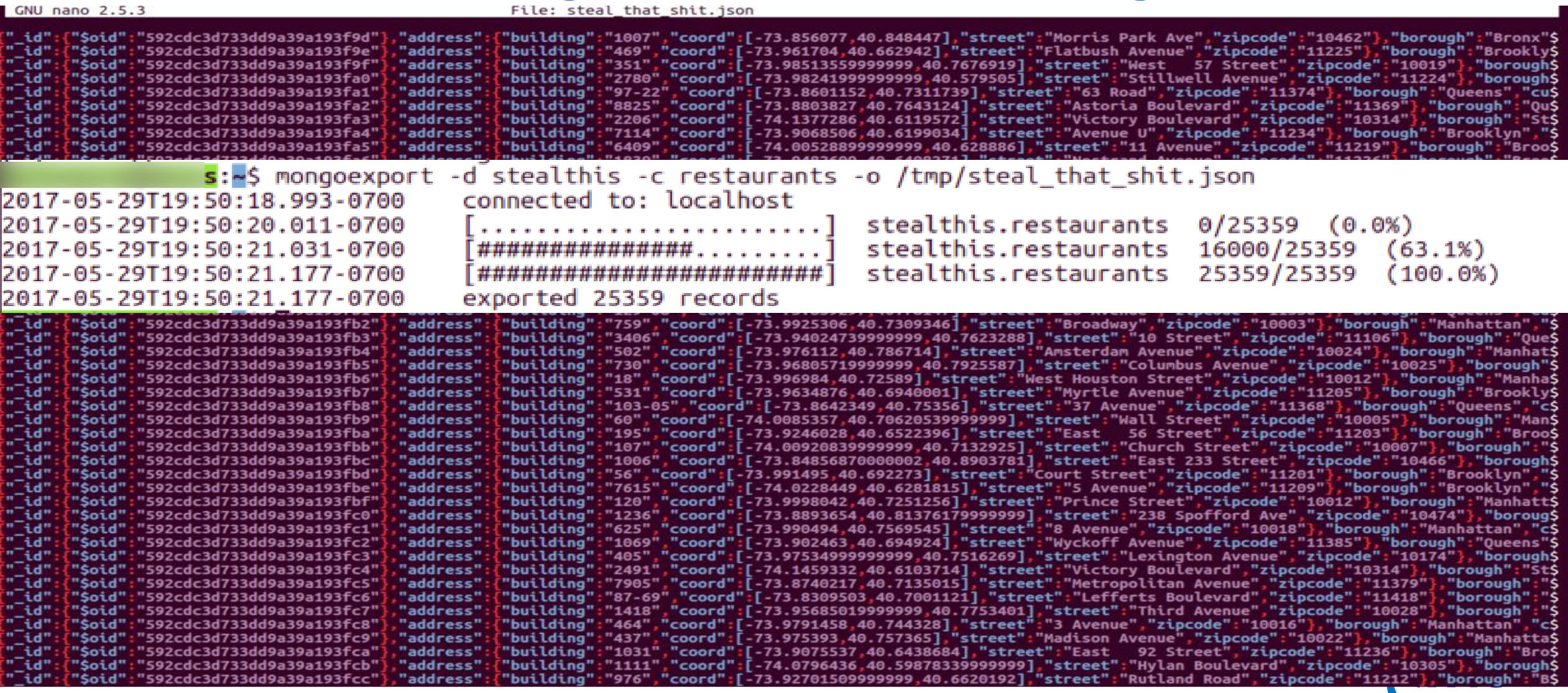

## Harak1r1

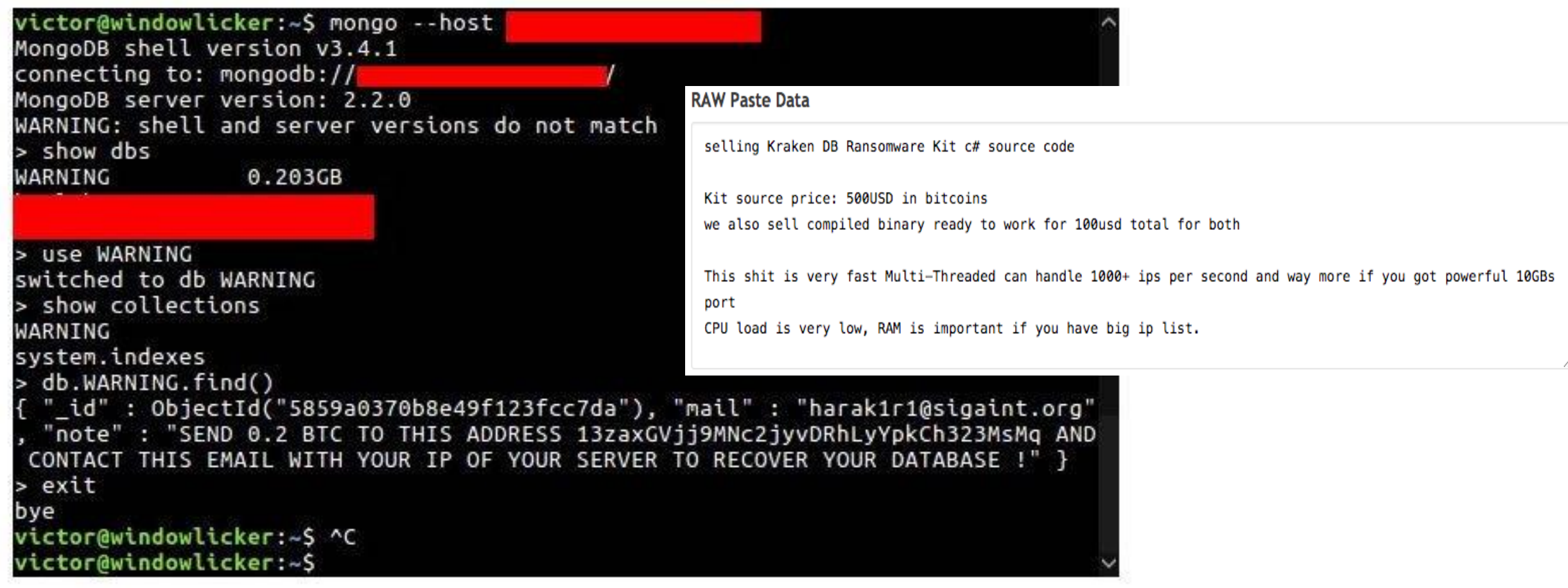

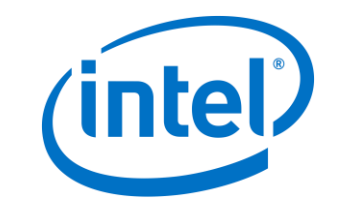

## Search for MongoDB ransacking Google Docs

How to secure your Mong https://www.mongodb.com/blog/post/how-to-avoid-a-malicio

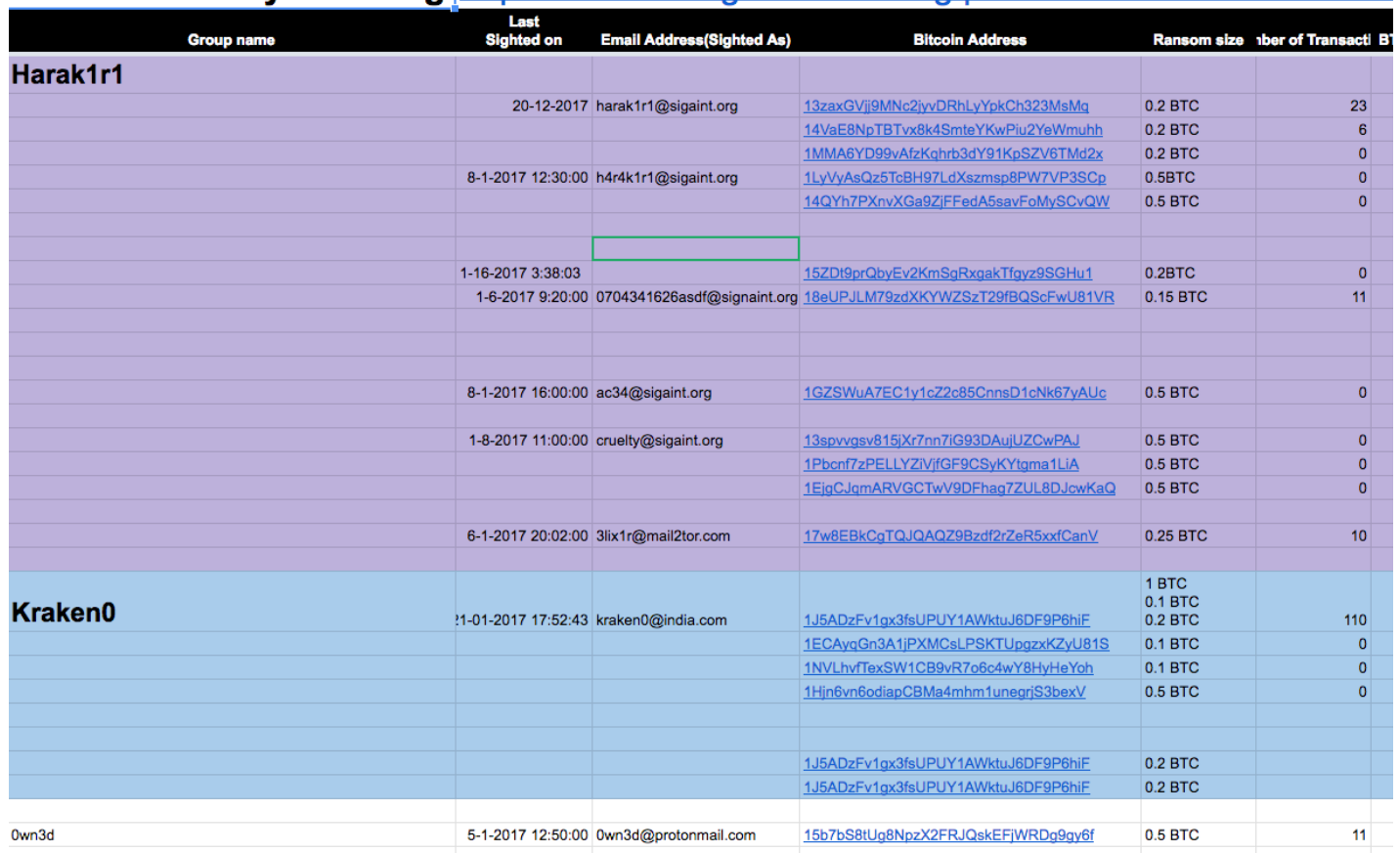

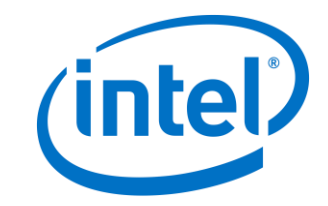

# Big Thanks

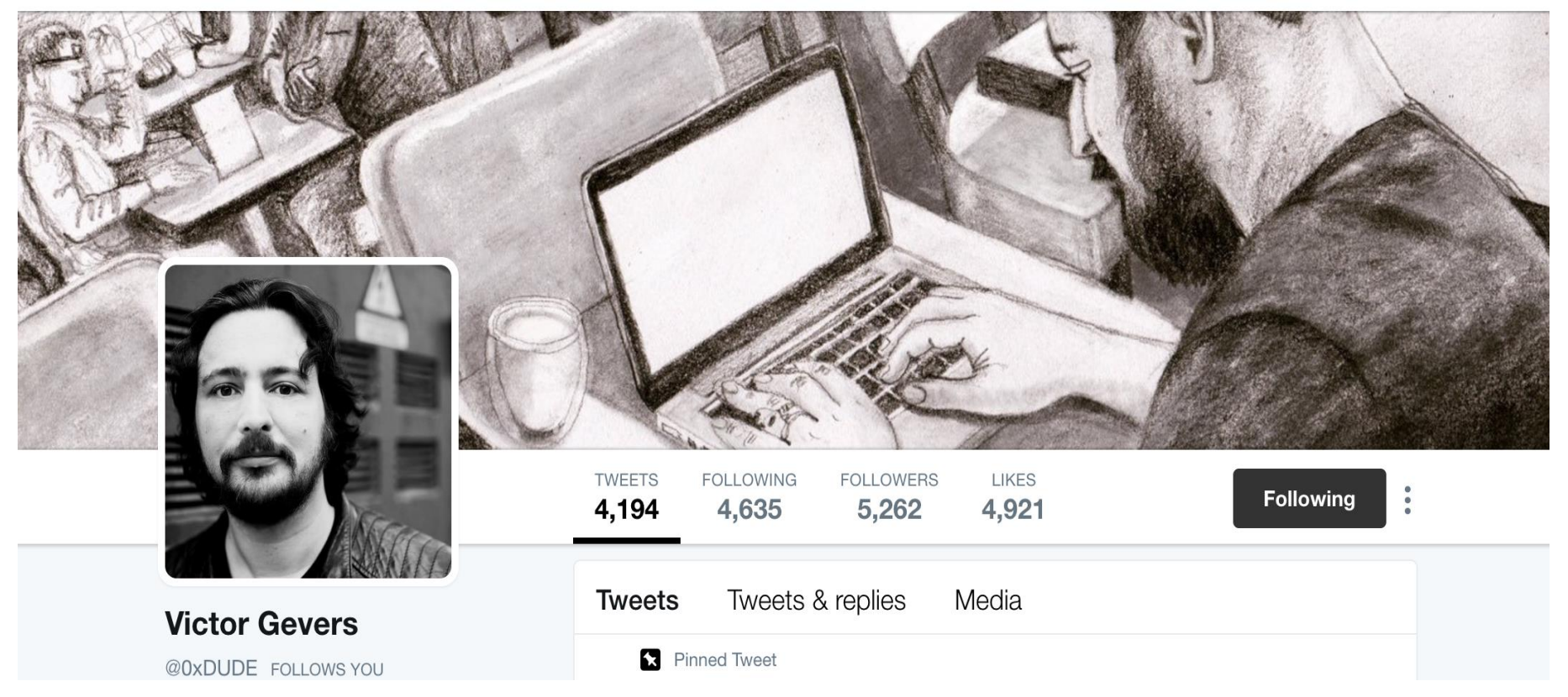

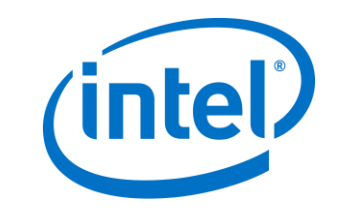

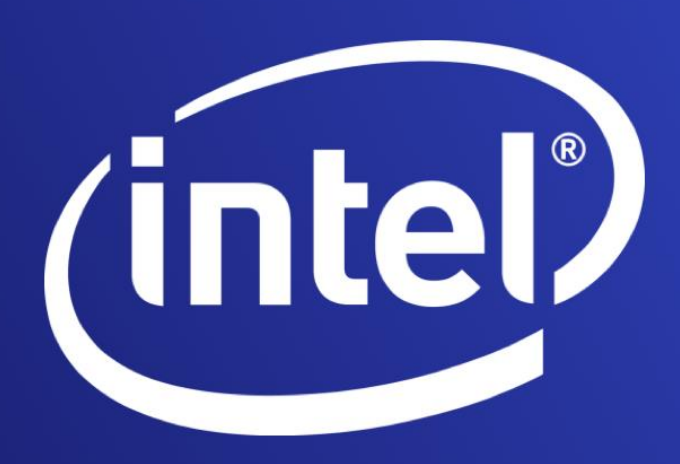

Intel and the Intel logo are trademarks of Intel Corporation or its subsidiaries in the U.S. and/or other countries.

\*Other names and brands may be claimed as the property of others.

THE INFORMATION PROVIDED IN THIS PRESENTATION IS INTENDED TO BE GENERAL IN NATURE AND IS NOT SPECIFIC GUIDANCE. RECOMMENDATIONS (INCLUDING POTENTIAL COST SAVINGS) ARE BASED UPON INTEL'S EXPERIENCE AND ARE ESTIMATES ONLY. INTEL DOES NOT GUARANTEE OR WARRANT OTHERS WILL OBTAIN SIMILAR RESULTS.

NO LICENSE, EXPRESS OR IMPLIED, BY ESTOPPEL OR OTHERWISE, TO ANY INTELLECTUAL PROPERTY RIGHTS IS GRANTED BY THIS DOCUMENT. EXCEPT AS PROVIDED IN INTEL'S TERMS AND CONDITIONS OF SALE FOR SUCH PRODUCTS, INTEL ASSUMES NO LIABILITY WHATSOEVER AND INTEL DISCLAIMS ANY EXPRESS OR IMPLIED WARRANTY, RELATING TO SALE AND/OR USE OF INTEL PRODUCTS AND SERVICES INCLUDING LIABILITY OR WARRANTIES RELATING TO FITNESS FOR A PARTICULAR PURPOSE, MERCHANTABILITY, OR INFRINGEMENT OF ANY PATENT, COPYRIGHT OR OTHER INTELLECTUAL PROPERTY RIGHT.

Copyright © 2017 Intel Corporation. All rights reserved.

## Any questions?

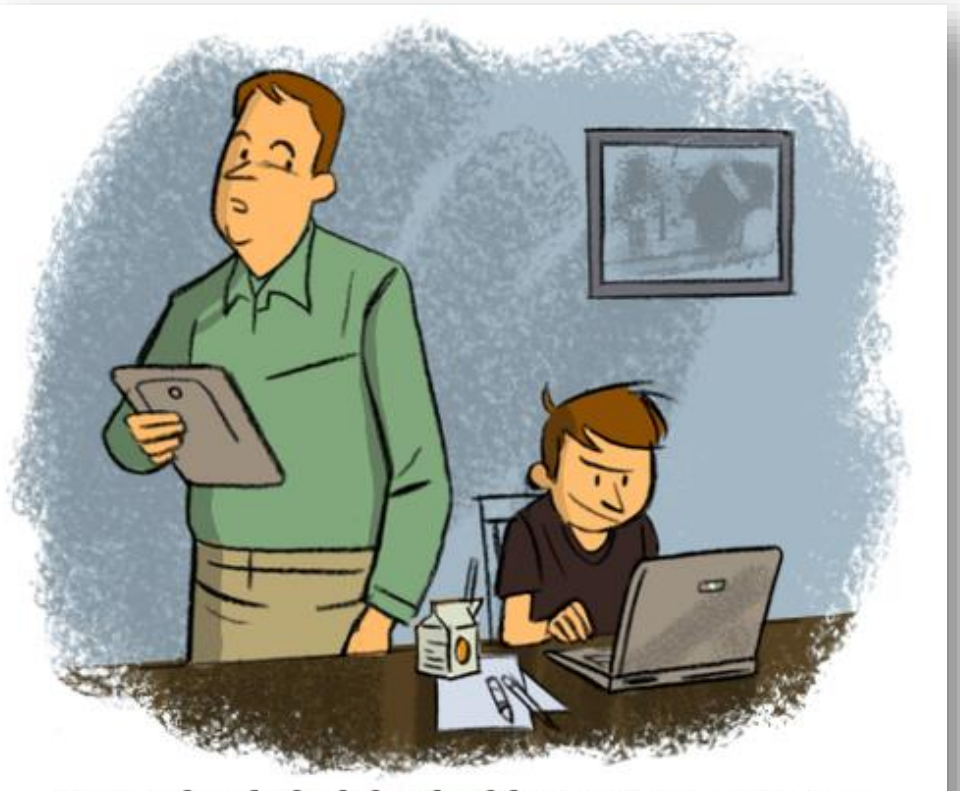

"In my day, kids didn't build massive, ransomwarespewing botnets. They got a paper route."

brianmooredraws.com

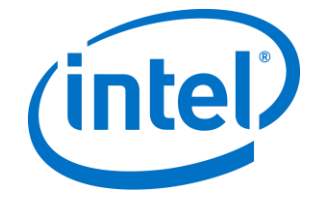